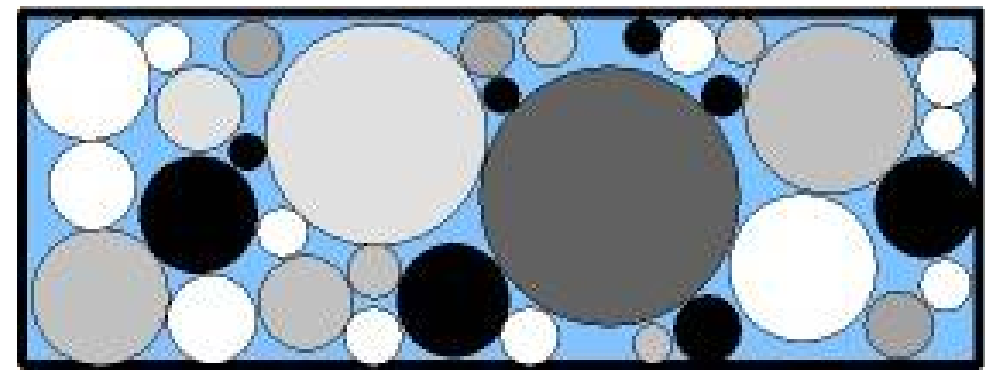

# BétonlabPro 3Leçon N°15 **Les Bétons Auto-Plaçants (BAP)**

Thierry Sedran

Laboratoire Central des Ponts et ChausséesCentre de Nantes

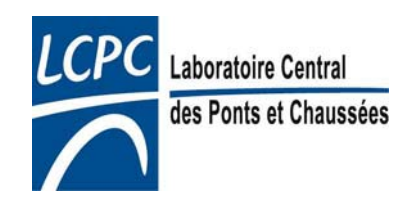

# Plan de la leçon

- •Définition et généralités
- Choix des constituants
- •Cahier des charges typique
- Vers une formulation rationnelle
- Exemple de simulations

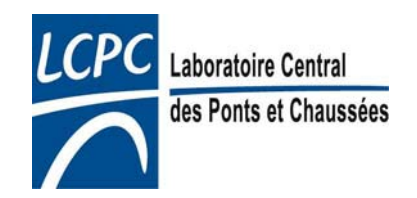

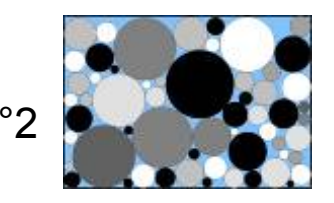

# Définition et généralités

- Béton très fluide, homogène et stable pouvant être mis en œuvre sans vibration sous le seul effet de la gravité, même dans des zones confinées
- Concept proposé vers la moitié des années 80 par les chercheurs de l'université de Tokyo
- Aujourd'hui:
	- 2 à 3 % du BPE
	- 40 à 50 % du béton pour la préfabrication à démoulage différé
	- $-$  domaine d'emploi hors préfabrication: 80% dans les applications horizontales et 20% dans les applications verticales

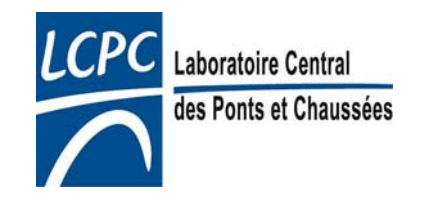

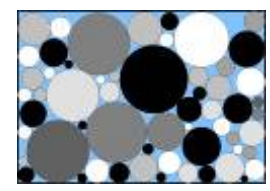

# Définition et généralités

- Avantages attendus liés à la fluidité du BAP:
	- réduction de la durée et du coût de la mise en oeuvre
	- réduction du bruit et de la pénibilité lors du coulage
	- augmentation de la sécurité (simplification des chantiers)
	- augmentation de la durabilité (béton plus homogène)
	- amélioration des parements (mais attention aux règles de l'art!!)

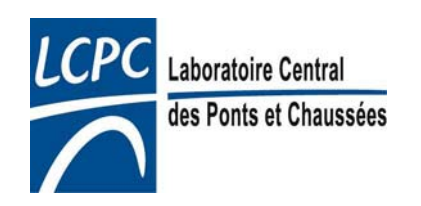

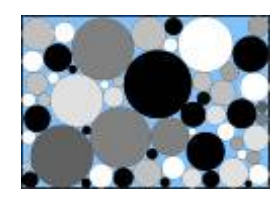

# Définition et généralités

- •• Matériau « jeune »  $\rightarrow$  un certain nombre de normes doivent être adaptées, d'autres sont manquantes
- • Un document de référence en France:
	- « Recommandations pour l'emploi des Béton Auto-plaçants » de janvier 2008, édité par l'AFGC [1]
	- Classifie les BAP, précise les propriétés exigées ainsi que les essais correspondants, décrit les conditions d'emploi et les particularités de ces bétons

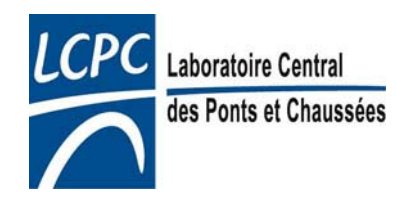

# Choix des constituants

- •• Granulats: (cf leçons n°3 et 4)
	- Importance de la forme (β) vis-à-vis de la mobilité en milieu confiné ou non
	- D<sub>max</sub> limité (entre 10 et 20 mm) pour assurer la mobilité en milieu confiné

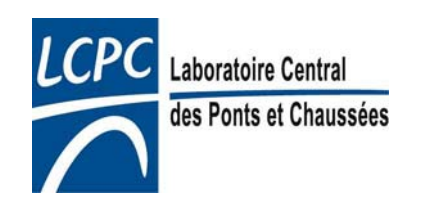

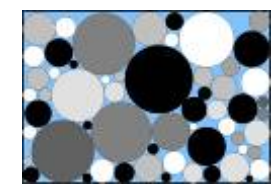

- Ciment:
	- Ciment adapté à la gamme de résistance visée et à la classe d'environnement (NF EN 206)
	- Pas de spécificité particulière liée au caractère autoplaçant sauf: une bonne compatibilité avec les superplastifiants (voir leçon 14)

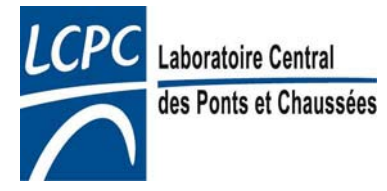

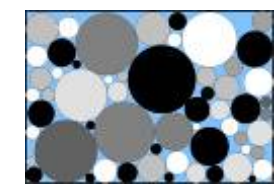

- Additions minérales:
	- Nécessité d'un volume de pâte élevé pour assurer la mobilité en milieu confiné ou non
	- Nécessité d'une quantité de fines <125 µm élevé pour assurer la mobilité et la stabilité du béton (ressuage et ségrégation)
	- $\rightarrow$  pour limiter le coût et l'exothermie du béton, il est en général nécessaire d'utiliser des additions minérales
	- –Filler calcaire, cendres volantes, laitier…
	- (voir leçons 7-8)

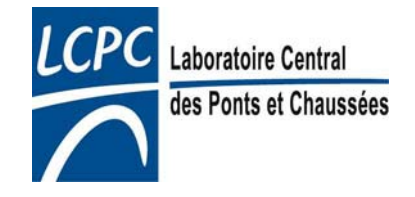

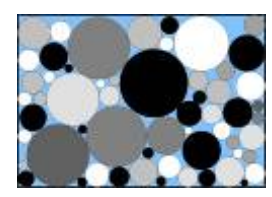

- • Superplastifiant: (voir leçon 14)
	- Indispensable pour obtenir la mobilité!
	- Choix du bon couple ciment/superplastifiant (voir leçons 5 et 7)
- Agent de cohésion:
	- Eventuellement
	- Effet attendu: formules moins sensibles à des fluctuations d'eau vis-à-vis des problèmes de ressuage et de ségrégation
	- Nature:
		- Dérivés cellulosiques: HEC, HPMC...
		- Polymères naturels: gommes (welan, xanthane) et biopolymères
		- Suspensions colloïdales

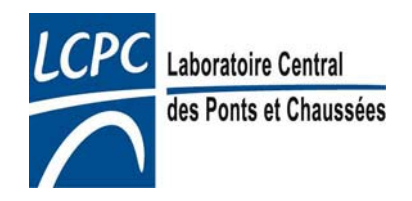

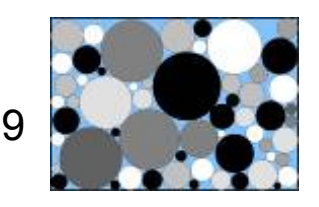

- Agent de cohésion:
	- Pas de norme. Se rapprocher de la catégorie « rétenteur d'eau » de la norme EN 934-2
	- Inconvénients: dosage parfois difficile, peut diminuer la fluidité
	- N'a a priori d'utilité que pour les BAP pauvres en fines
	- Un domaine nécessitant de la recherche (influence sur le ressuage, la ségrégation et la thixotropie)
	- $-$  Effet non pris en compte directement dans BétonlabPro  $\rightarrow$ possibilité d'intégrer son effet en considérant le mélange superplastifiant+agent de cohésion (à proportions constantes) comme un superplastifiant particulier  $\rightarrow$  effet probable sur la demande en eau des fines et K'f <sub>min</sub> (voir diapo 28)

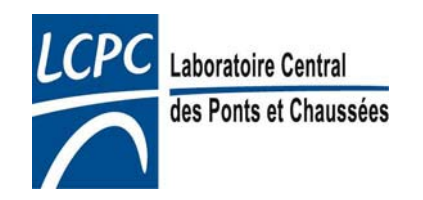

# Cahier des charges typique

- • Une résistance adaptée à l'ouvrage (du béton ordinaire au BHP)
- • Une ouvrabilité à l'état frais:
	- Permettant un écoulement sous poids propre avec un débit suffisant en milieu non confiné (ex: bloc massif, dalle...)
	- Permettant un écoulement sous poids propre avec un débit suffisant en milieu confiné (tuyau de pompe, diaphragme, zone ferraillée…)
	- Assurant une stabilité et une homogénéité du béton lors de sa mise en œuvre (absence de ségrégation et de ressuage)

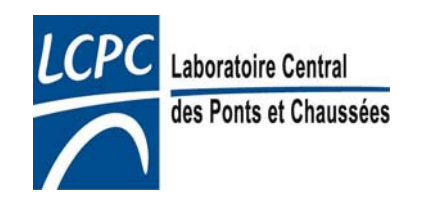

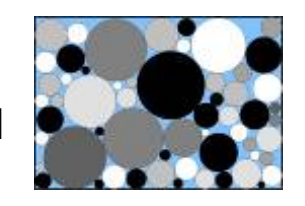

# L'essai d'étalement

- •Utilisé pour évaluer la mobilité en milieu non confiné
- • Mesure du diamètre de la galette obtenue lors d'un essai au cône d'Abrams
- • La galette ne doit pas montrer de signe de ségrégation ni de ressuage (condition nécessaire mais non suffisante)

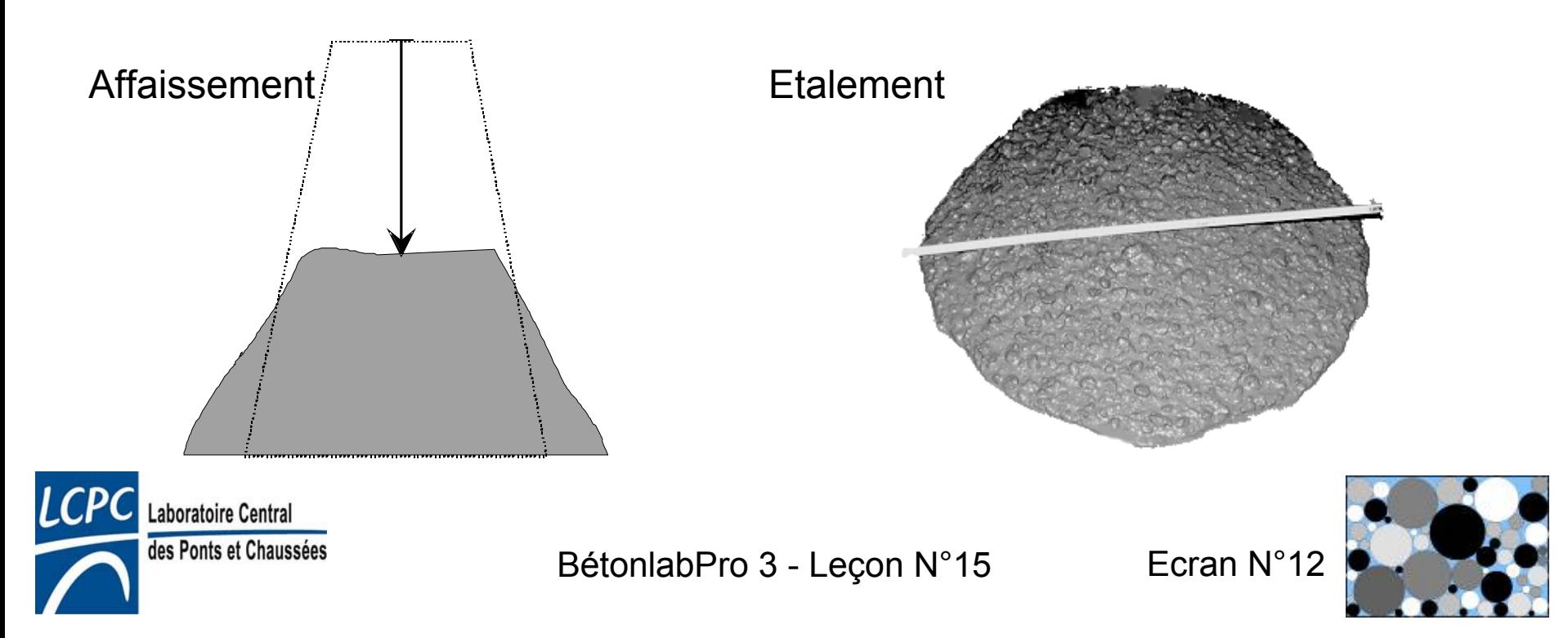

# Essai de la boîte en L

- •Mesure de la mobilité en milieu confiné
- •Critère: H2/H1
- •Deux cas de confinement retenus par l'AFGC

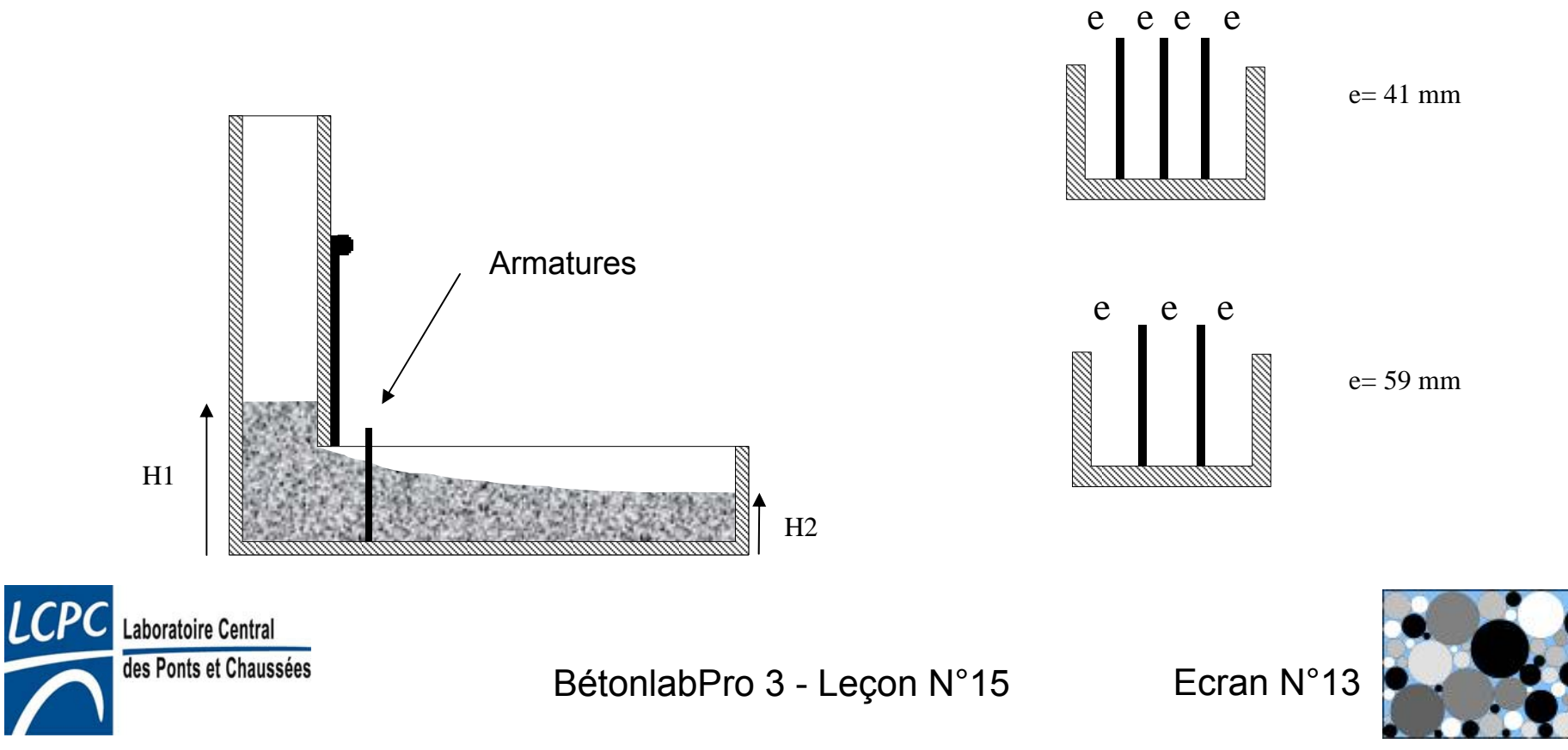

# Essai de stabilité au tamis

- $\bullet$  Utilisé pour évaluer le risque de ségrégation des gravillons dans le béton
- • Principe:
	- prélever un échantillon de 10 litres de béton dans un seau
	- laisser reposer l'échantillon pendant 15 min
	- verser environ 4,8 kg de béton sur un tamis de 5 mm de maille muni d'un fond
	- $-$  attendre 2 mn et mesurer le passant
	- $-$  le pourcentage de laitance est le pourcentage de passant par rapport à la masse initiale sur le tamis
- • Plus le pourcentage de laitance est faible plus le béton est stable

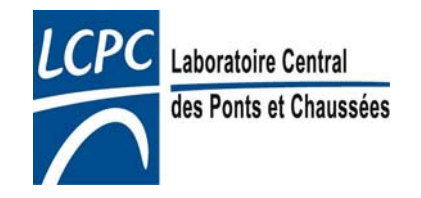

# Classification des BAP (AFGC)

- Notion d'intervalle d'écoulement I (en mm)
	- – Dimension de l'espace le plus petit au travers duquel le béton doit s'écouler sans pouvoir le contourner
	- – Permet de quantifier la sévérité du confinement en prenant en compte la géométrie du coffrage, des inserts et la méthodologie de coulage
	- Exemple: voile d'épaisseur 16 cm, enrobage 2cm avec 2 nappes de treillis soudé Ø6 mm: I=160-2\*20-2\*6=108 mm

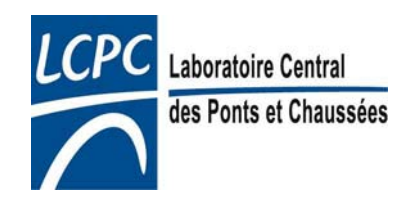

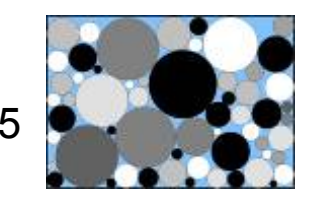

# Classification des BAP (AFGC)

• 5 classes sont définies: de 1 (la moins sévère) à 3b (la plus sévère)

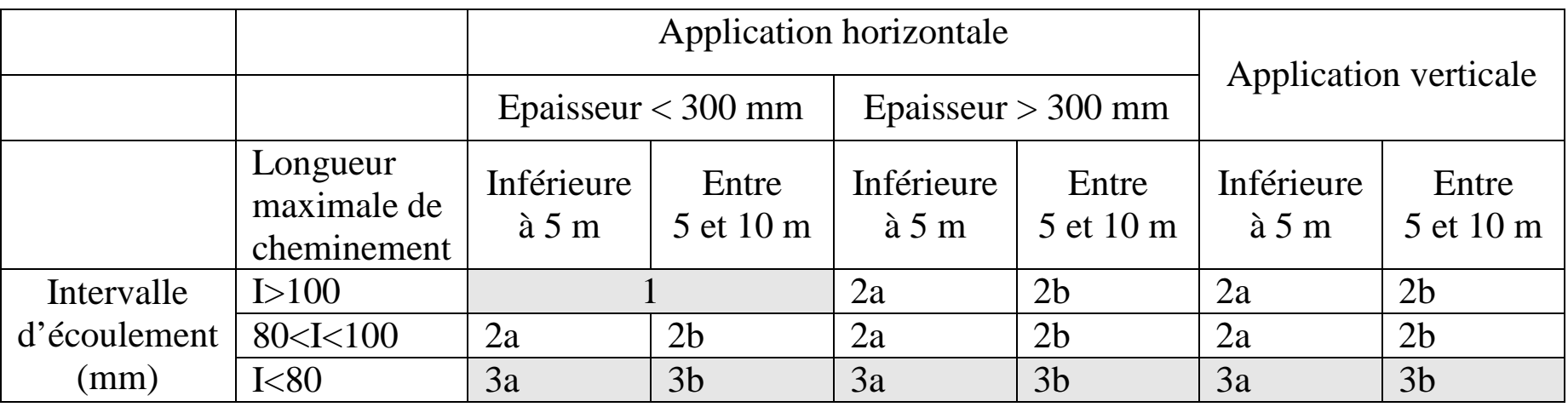

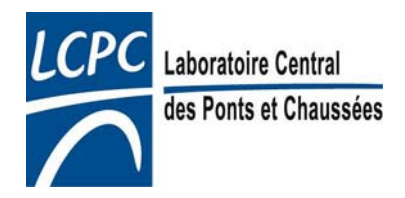

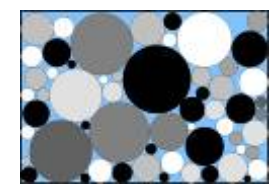

# Spécifications à l'état frais (AFGC)

- Valeurs à respecter au stade de la qualification:
	- – Pendant la durée pratique d'utilisation souhaitée (dans les conditions prévisibles du chantier)
	- Pas de ressuage visible lors des essais

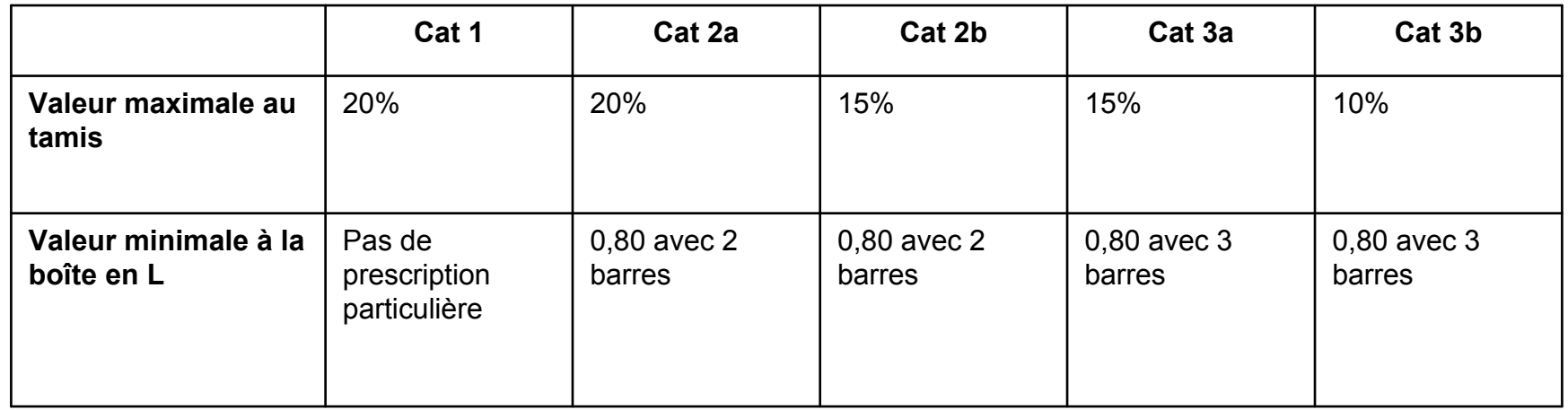

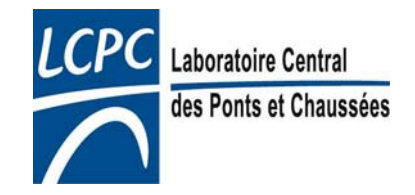

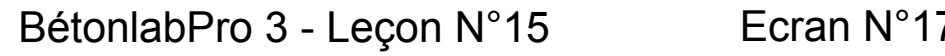

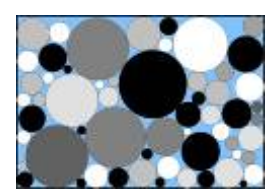

### Spécifications à l'état frais (suite)

- Valeurs à respecter à la réception:
	- Fourchette d'étalement à la réception (FER)
	- La FER est déterminée lors de la qualification
	- Pas de ressuage ni de ségrégation visible lors de l'essai d'étalement
	- Elle garantit que l'on respecte les critères au tamis et à la boîte en L
	- La FER peut être définie
		- $\bullet$  par une valeur cible (généralement entre 600 et 750 mm) et une variation admissible (généralement +- 50 mm)
		- ou par le tableau suivant:

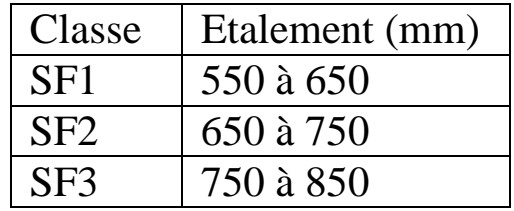

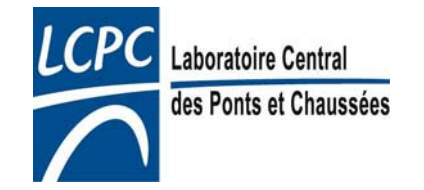

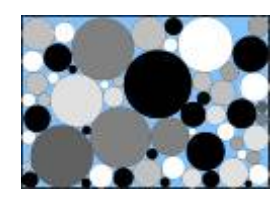

#### Conséquences sur la formulation

•Exemple de BAP de résistance moyenne de 40 MPa

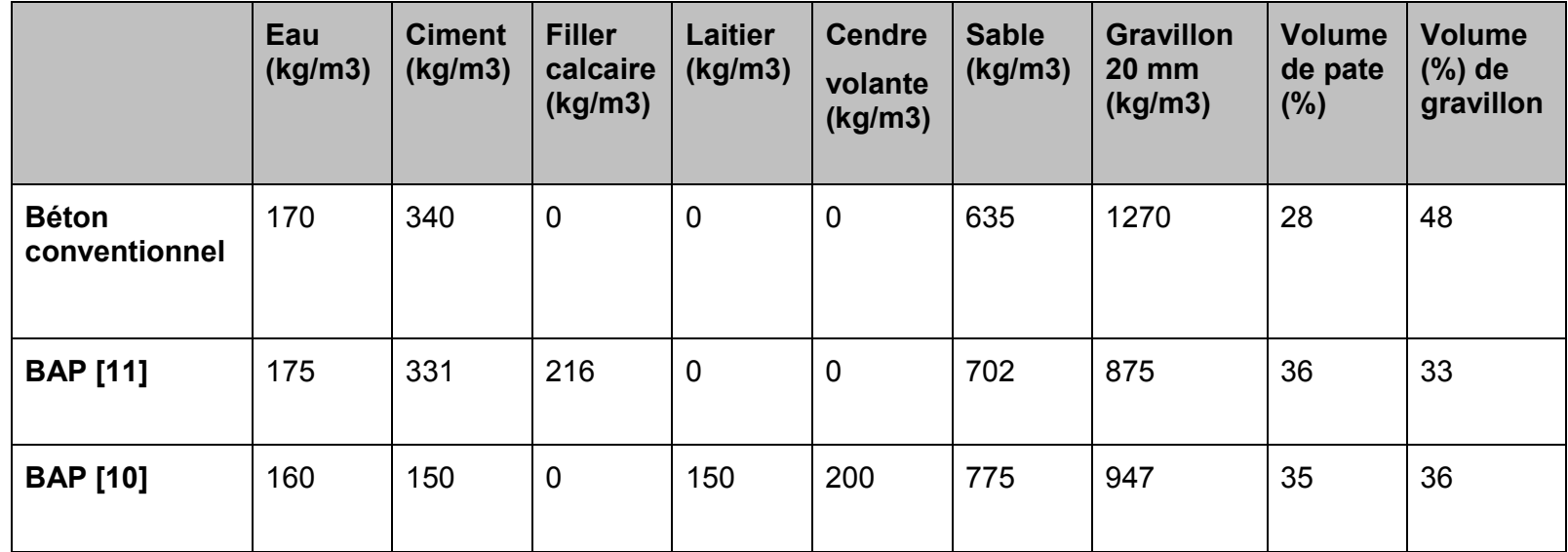

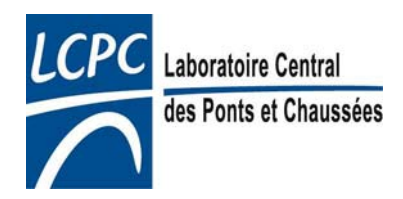

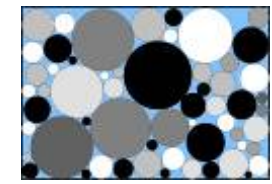

#### Formulation rationnelle des BAP

- De nombreux critères doivent être satisfaits en même temps. Il est donc nécessaire d'avoir une approche rationnelle de la formulation de ces bétons pour ne pas multiplier les essais;
- Le logiciel BétonlabPro permet une telle approche

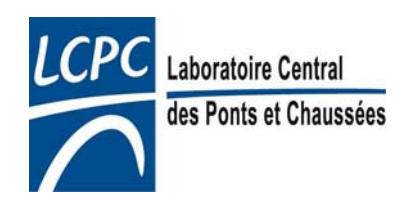

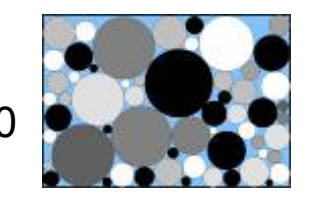

### La mobilité en milieu non confiné

- BétonlabPro ne calcule pas l'étalement
- Mais permet une évaluation des propriétés rhéologiques (voir leçon 14):
	- – $-$  seuil de cisaillement  $\operatorname{\tau_{0}}$  : paramètre principal contrôlant la facilité de remplissage des coffrages
	- – viscosité plastique µ: paramètre permettant de contrôler la facilité de pompage, la vitesse de coulage, l'aspect collant…
	- $\rightarrow$  permet la simulation de coulage par des codes de calcul [3]

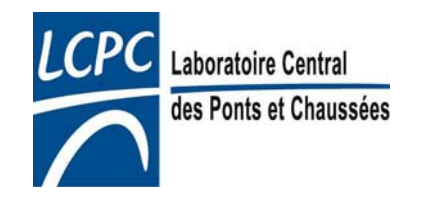

# La mobilité en milieu non confiné

- Constat: l'étalement augmente quand le seuil diminue
- $\cdot$   $\rightarrow$  d'un point de vue pratique on ajuste un seuil de cisaillement à viser dans BétonlabPro pour obtenir expérimentalement:
	- l'étalement souhaité ou,
	- le seuil souhaité, si on dispose du matériel nécessaire

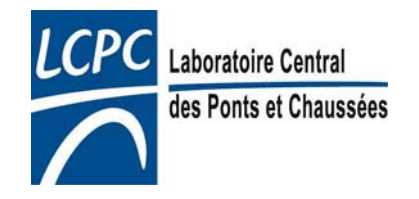

### La mobilité en milieu non confiné

- Le rhéomètre à béton BTRHEOM-LCPC permet de mesurer  $\tau_0$  et de μ (voir leçon 14) mais il ne permet pas de discriminer de façon suffisamment précise les seuils en dessous de 200 Pa (zone fréquente des BAP)
- L'essai à la boîte LCPC (6 l) permet une meilleure évaluation du seuil de cisaillement [tiré de 3]

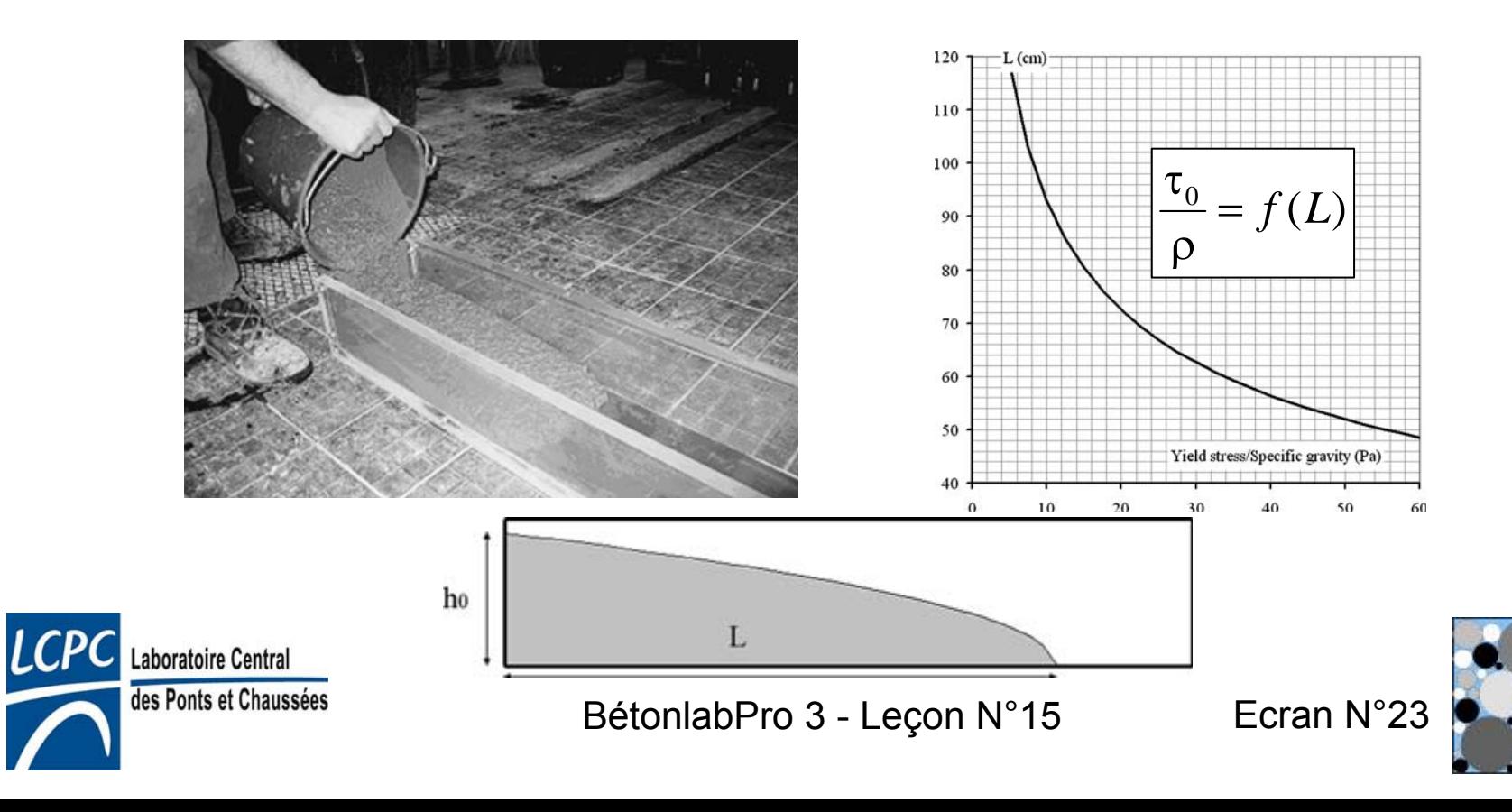

### Notion d'indice de serrage partiel

•K'i indice de serrage partiel traduit dans BétonlabPro l'état de remplissage du béton par la classe i

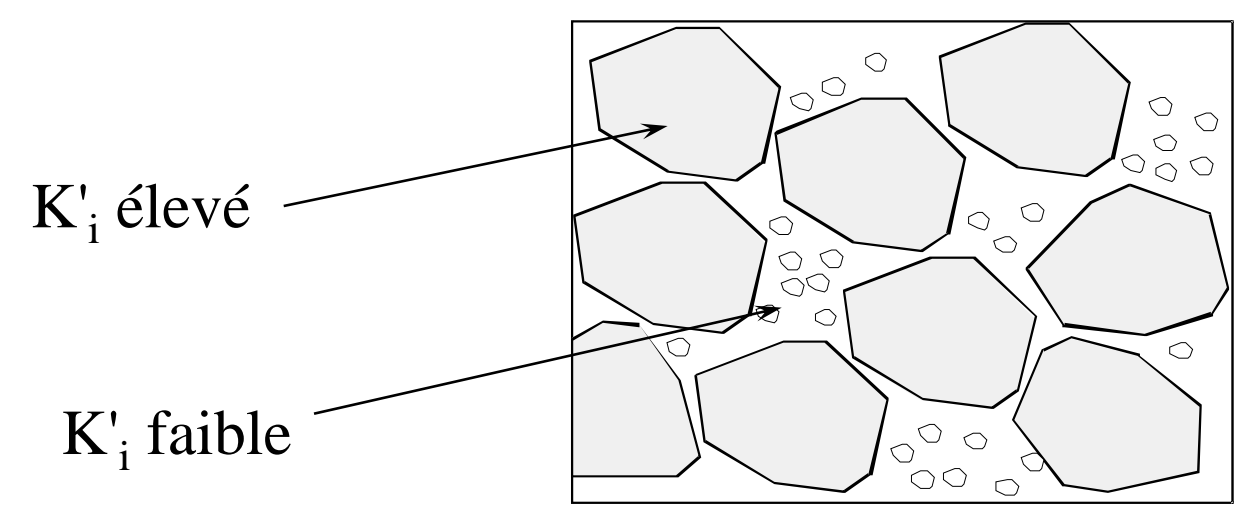

- •Prise en compte du confinement possible (voir leçon n°12).
- •Indice de serrage d'un béton (voir leçon n°2)

$$
K' = \sum_{i=1}^{n} K'_{i}
$$

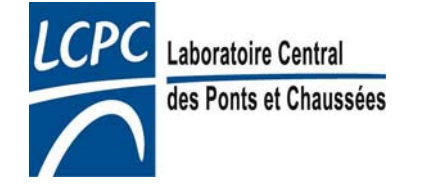

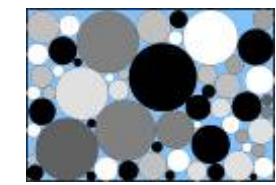

# Mobilité en milieu confiné

• Contrôlée par le risque de blocage des gros gravillons:

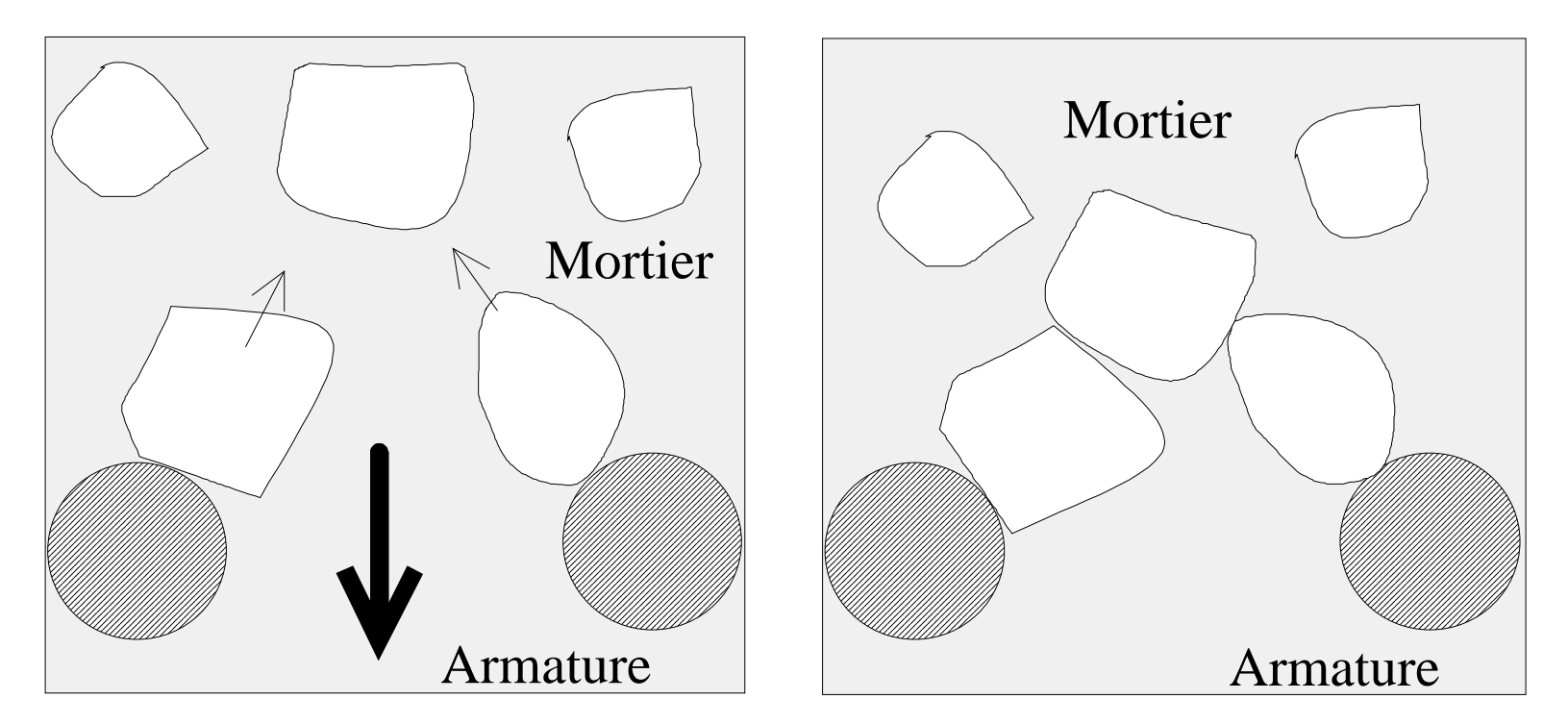

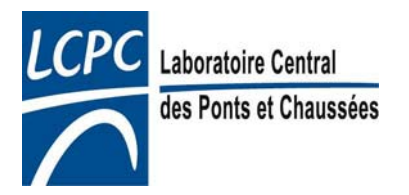

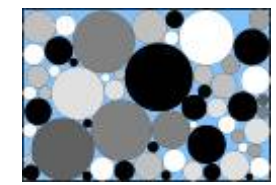

# Mobilité en milieu confiné

- •• BétonlabPro calcule K' $_{\rm GG}$  somme des indices de serrage des classes les plus grossières ( $D_{\text{max}}/2,5$  à  $D_{\text{max}}$ )
- $\,$  K' $_{\rm GG}$  augmente quand:
	- $-$  le volume de gravillon augmente,
	- $-$  le confinement augmente,
	- $-$  la forme des gravillons est moins bonne (donc β diminue).
- •Les risques de blocages augmentent avec  $K'_{GG} \rightarrow$  on cherche à avoir K'<sub>GG</sub> ≤1,4

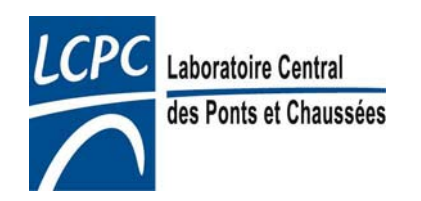

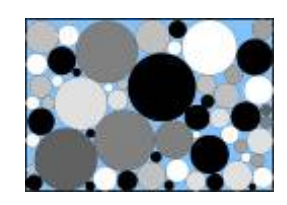

#### Prédiction des risques de ségrégation

- Hypothèse: ce sont les fines qui retiennent les gravillons en suspension.
- $K<sub>f</sub>$ : indice de serrage des fines <80 µm est a priori un bon indicateur de la concentration en fines du béton

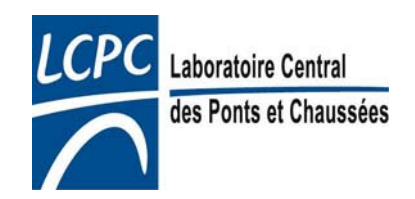

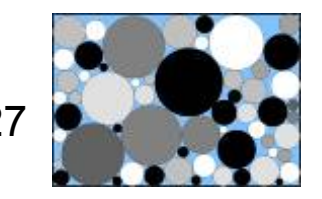

#### Prédiction des risques de ségrégation

- On constate qu'à dosage en superplastifiant donné, le % de laitance est contrôlé par  $K'_{f}$
- Pour un % de laitance imposé, le K'f min à respecter dépend du dosage en superplastifiant

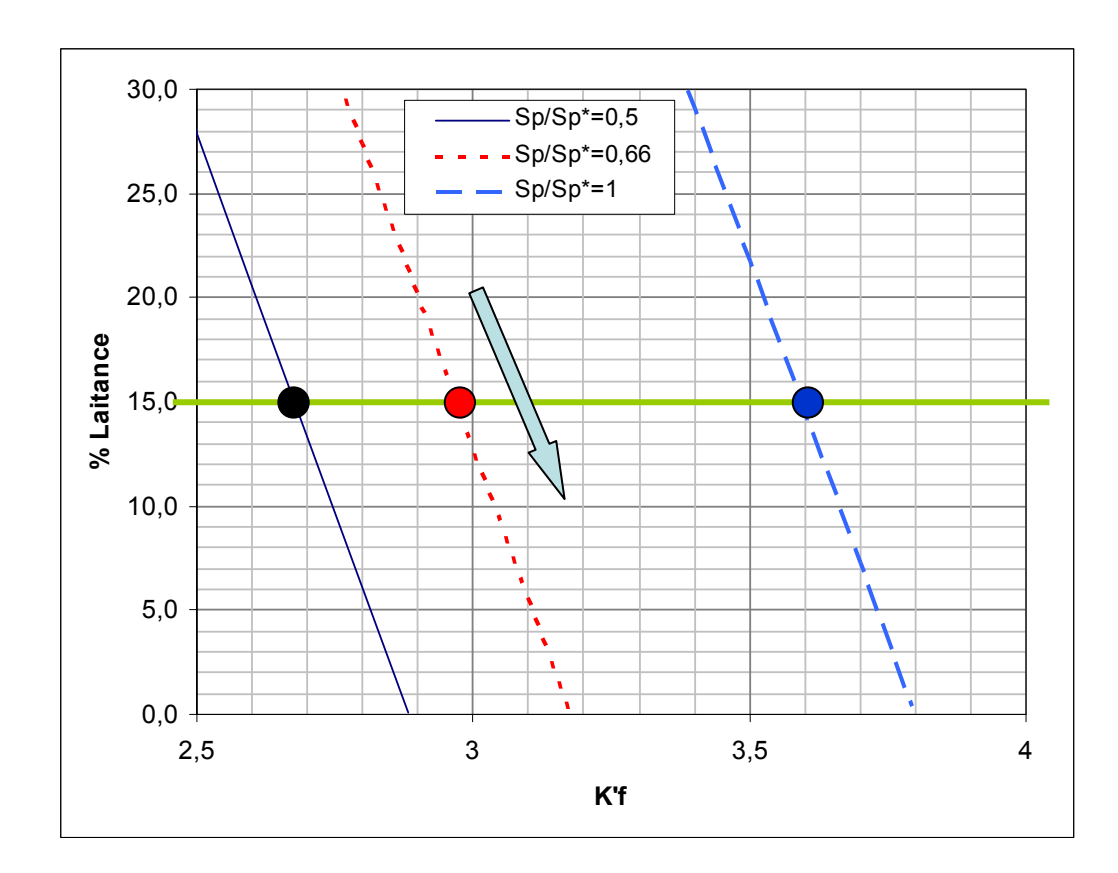

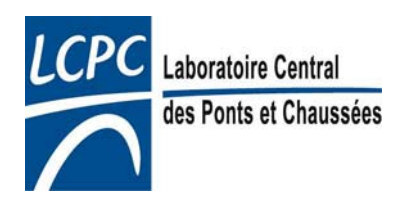

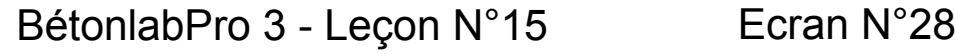

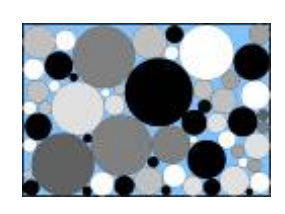

#### Prédiction des risques de ségrégation

• La relation  $K^{\dagger}f_{\text{min}}(Sp/Sp^*)$ dépend probablement du type de superplastifiant $\rightarrow$ nécessité de plus de recul $1$  and  $1$  and  $1$ 

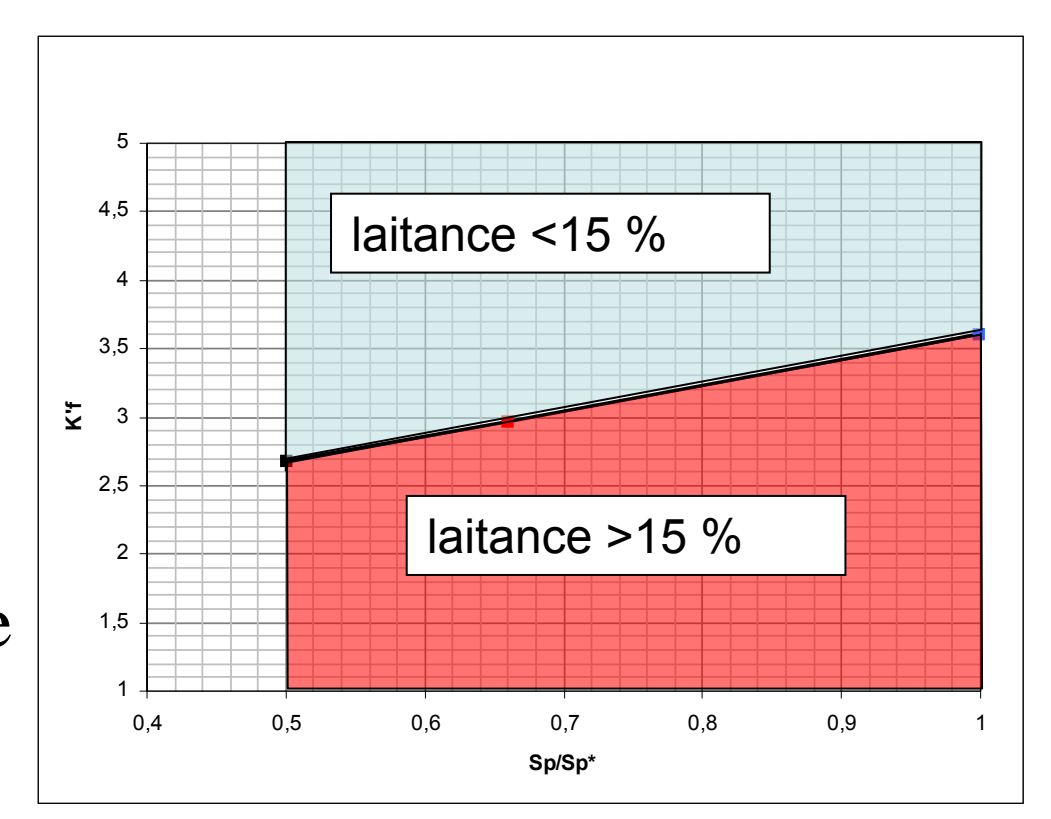

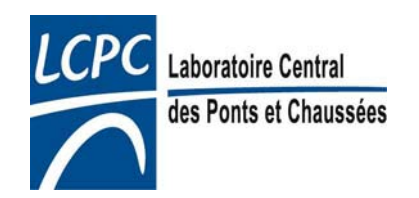

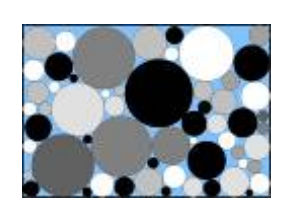

#### Définition d'un cahier des charges pour les BAP avec BétonlabPro

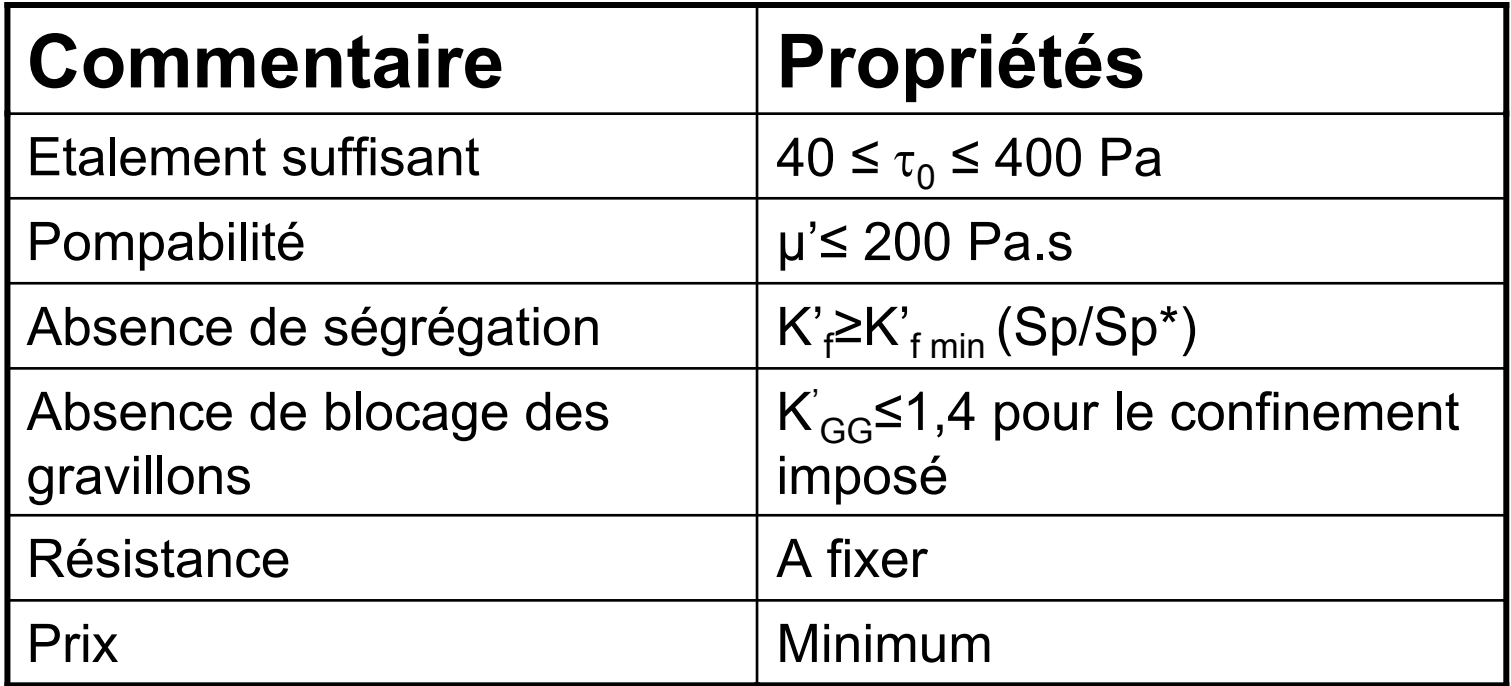

Rem: Optimisation en une seule fois  $\rightarrow$  pas d'optimisation préliminaire des granulats (voir leçon 11) car la condition sur K'<sub>GG</sub> permet d'éviter un excès de gravillons

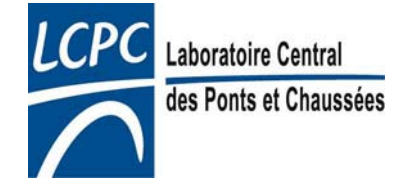

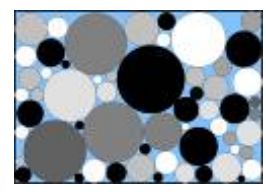

#### Autres propriétés à surveiller avec BétonlabPro

- • Risque de ressuage: peut être évalué à l'aide de la vitesse initiale de ressuage (voir leçon 13)
- • Risque de ségrégation: peut être évalué à l'aide du diagramme de remplissage (voir leçon 13), mais souvent redondant avec l'exigence sur sur K'<sub>GG</sub> et K'<sub>f</sub>
- $\bullet$  Les temps de malaxage des BAP sont en général plus longs que ceux des bétons ordinaires. Comparaison possible à l'aide du temps de stabilisation du wattmètre.
- • La durabilité:
	- les mêmes règles que pour les bétons conventionnels sont applicables (NF EN 206): voir  $C_{\text{equivalent}}$  et  $E_{\text{eff}}/C_{\text{equivalent}}$
	- – l'entraînement de l'air est possible mais l'adjonction de l'agent entraîneur d'air doit être réalisé avant la fluidification complète du béton (avant ajout du superplastifiant par exemple).

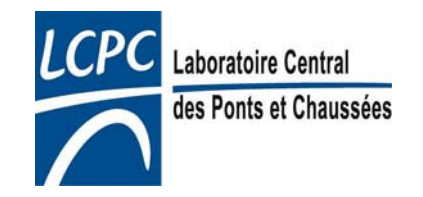

# Autres propriétés du béton frais

- Thixotropie
	- Évolution réversible liée à la flocculation (avant le début de prise hydraulique)
	- Cause l'augmentation du seuil au repos
	- Une forte thixotropie
		- permet de diminuer la pression sur les coffrages lors du coulage
		- mais augmente les risques de mauvais mariages entre couches successives de béton lors du coulage
		- voir [3] pour la prise en compte quantitative de l'effet de la thixotropie sur ces phénomènes
	- Phénomène non pris en compte dans BétonlabPro

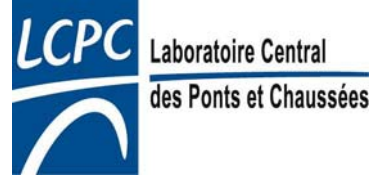

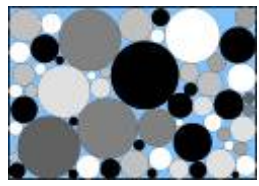

### Exemple de formulation avec BétonlabPro

- • Cahier des charges:
	- –– Coulage d'un voile fortement armé →Un béton autoplaçant de catégorie 3b
	- –C35/45, on vise Rc28=40 MPa en moyenne
	- On vise un étalement de 60 cm

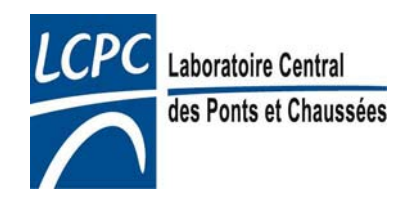

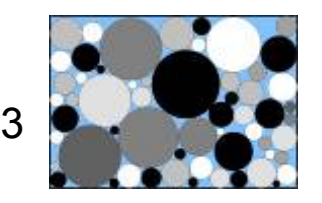

### Exemple de formulation avec BétonlabPro

- • Choix préliminaires
	- Ciment CEM I+ Filler calcaire
	- – $-$  D $_{\rm max}$ =12,5 mm
	- – Sp/Sp\*≈0,8 :
		- compromis entre fluidité et viscosité
		- à ajuster en fonction de l'expérience du formulateur

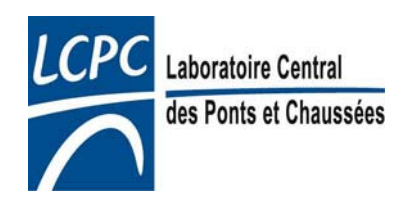

### Exemple de formulation avec BétonlabPro

#### Choix préliminaires:

- • Valeur de K'f à viser
	- Valeurs initiales suggérées dans le graphe ci contre (déduit de la diapo 28)
	- Valeurs probablement à ajuster en fonction de l'adjuvant

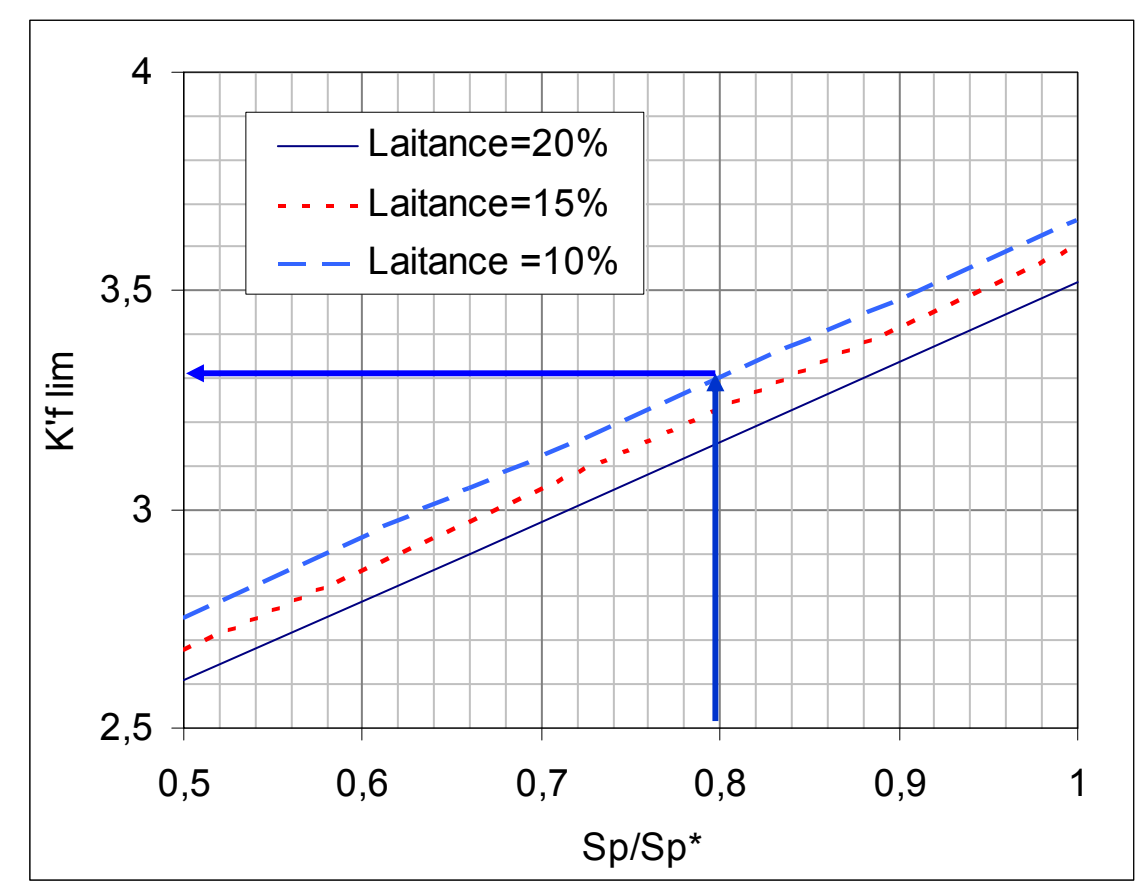

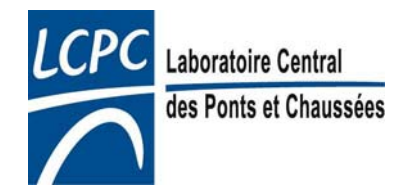

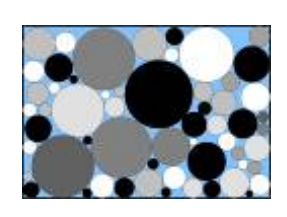

# Sélection des constituants

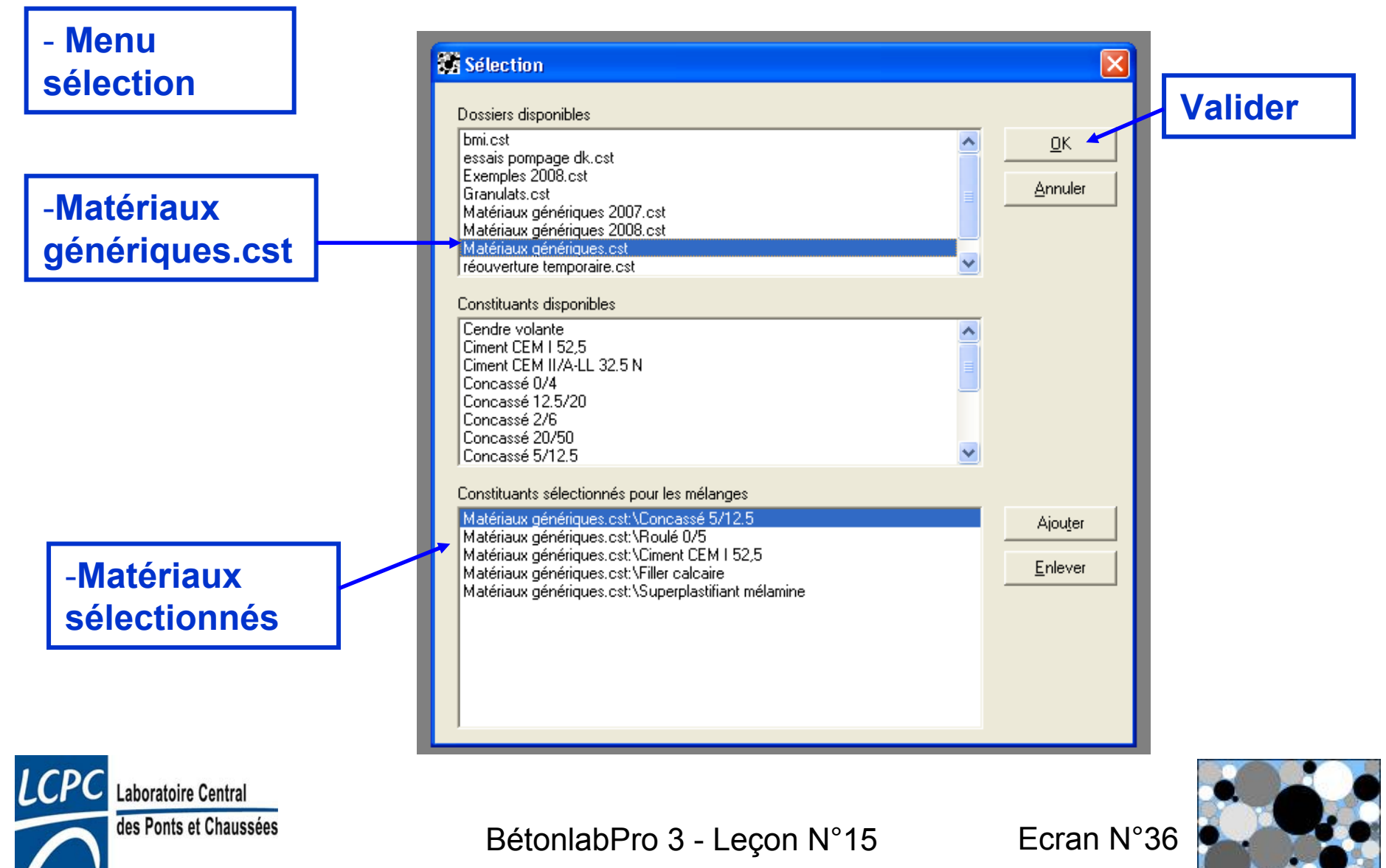

#### Options de calculs

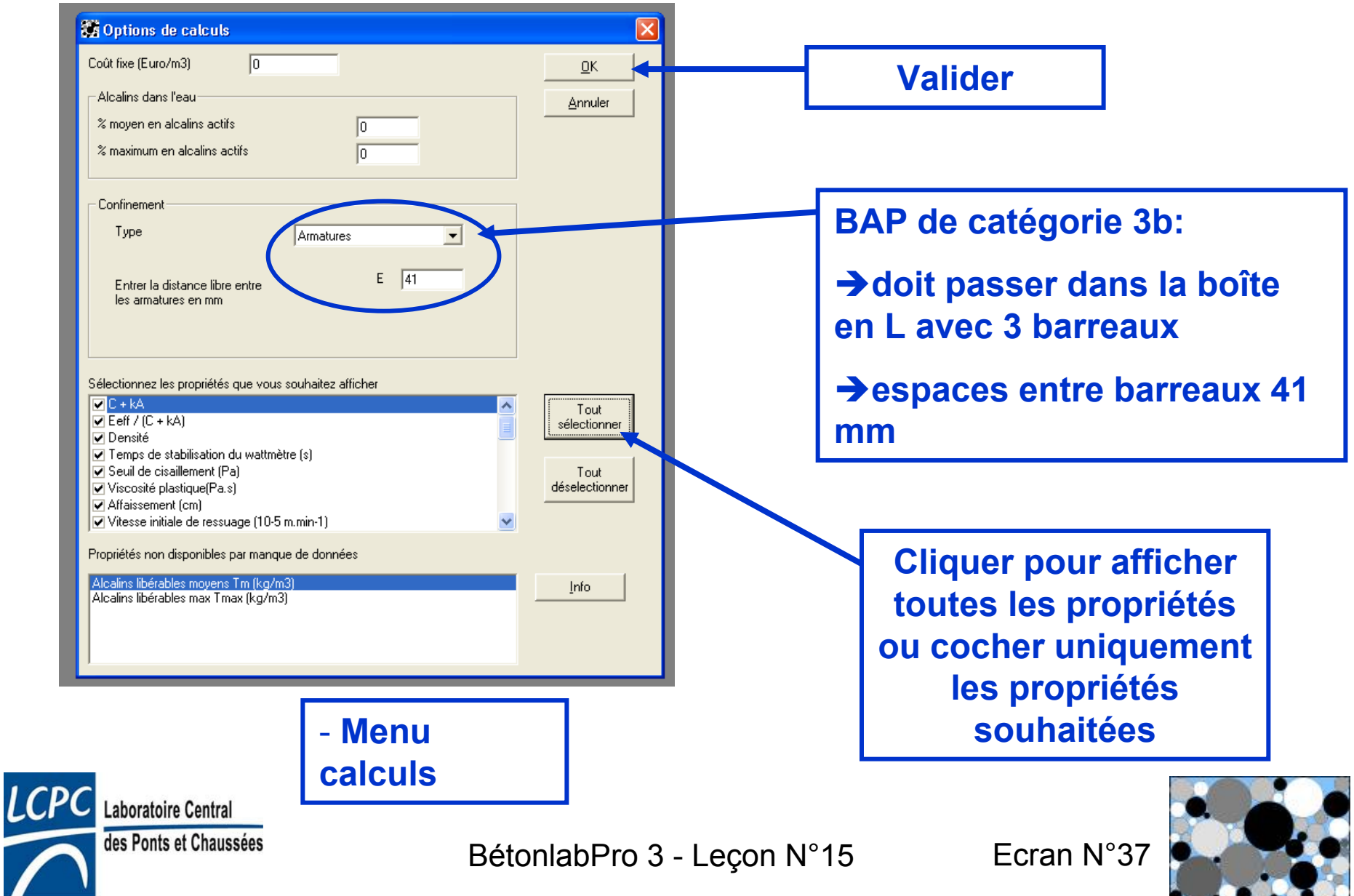

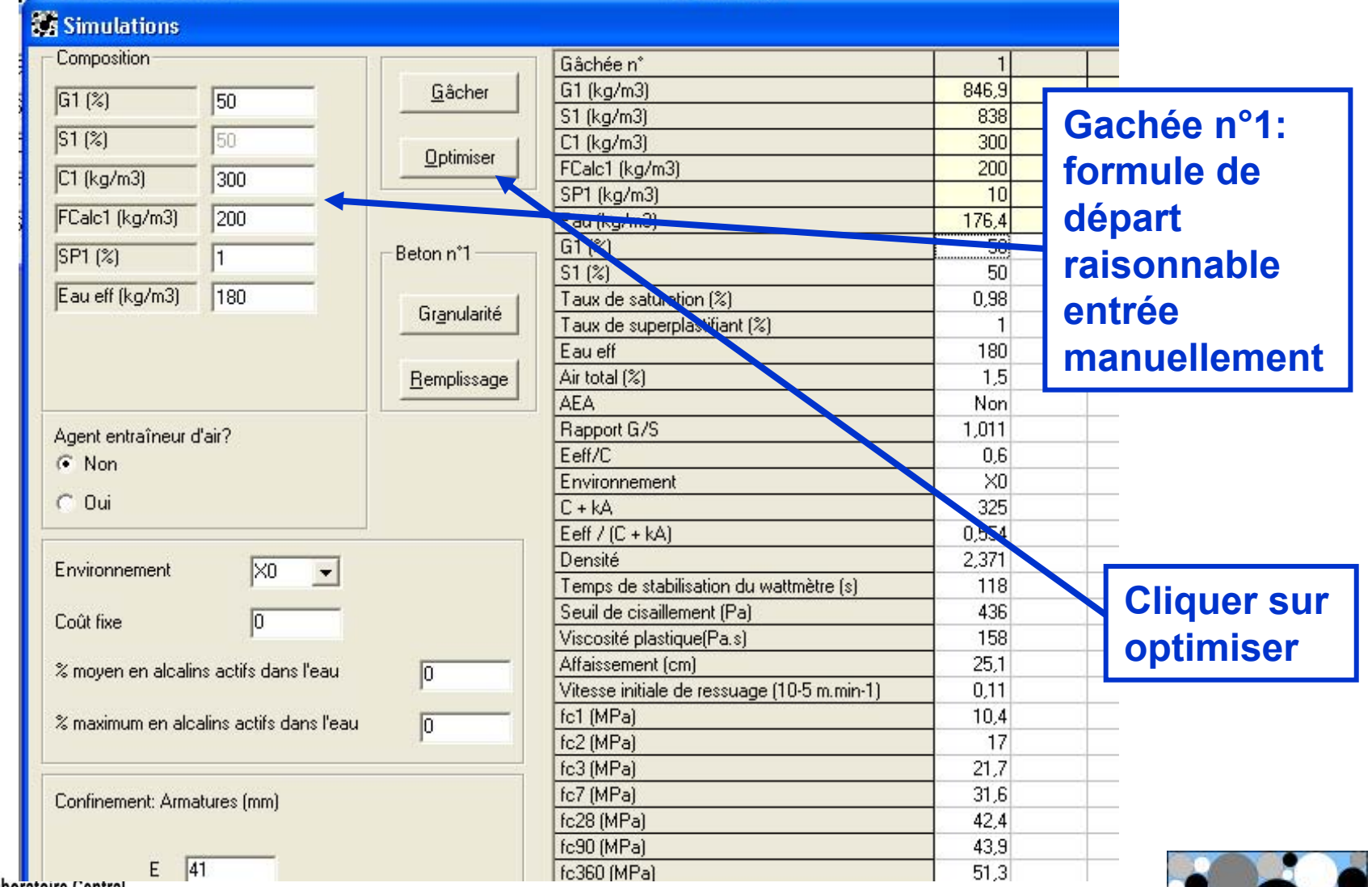

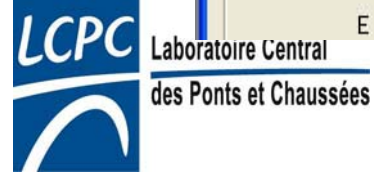

**SENTIME THAN EXIMINAL TERRITORY** 

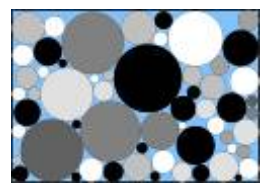

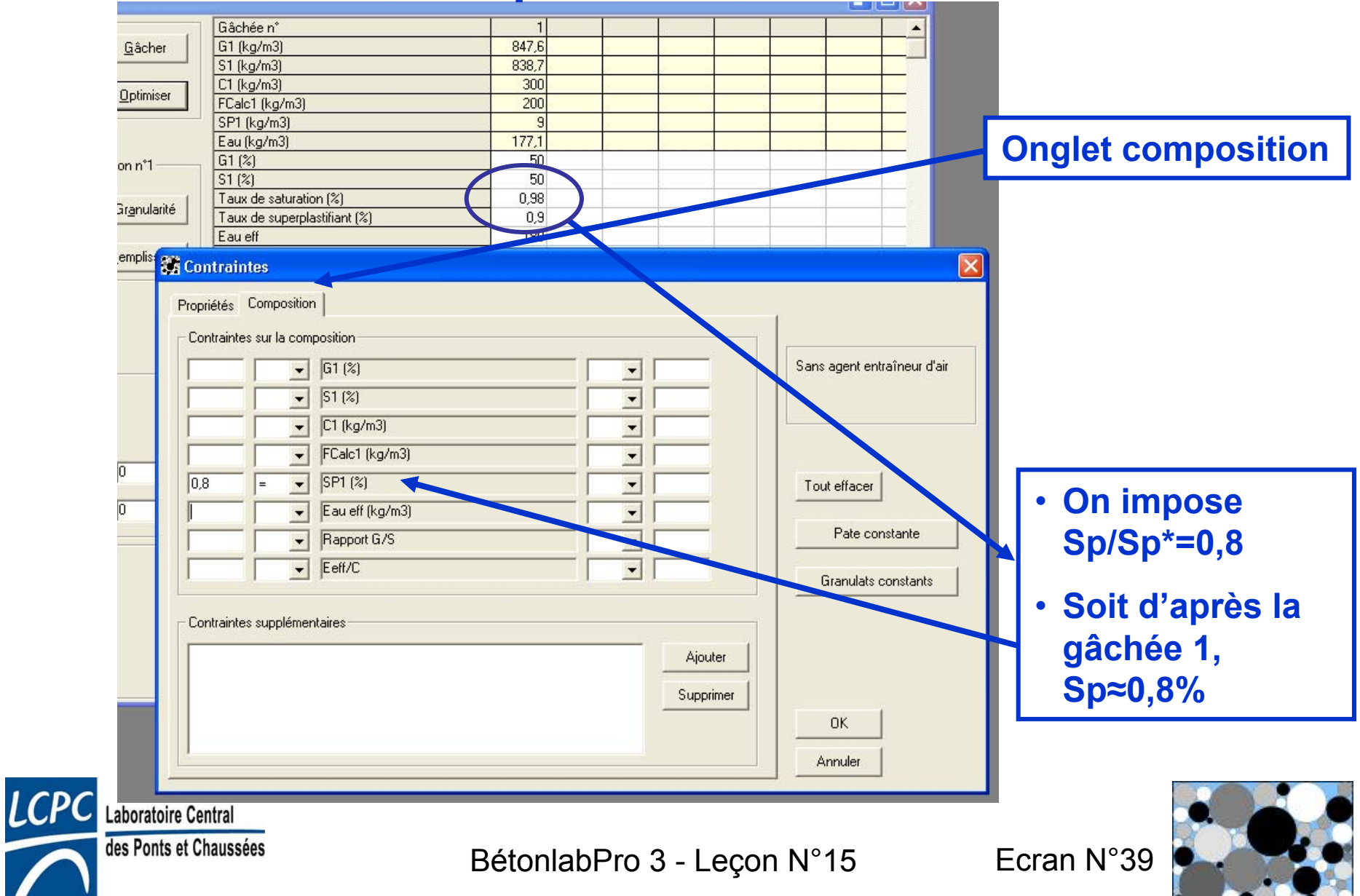

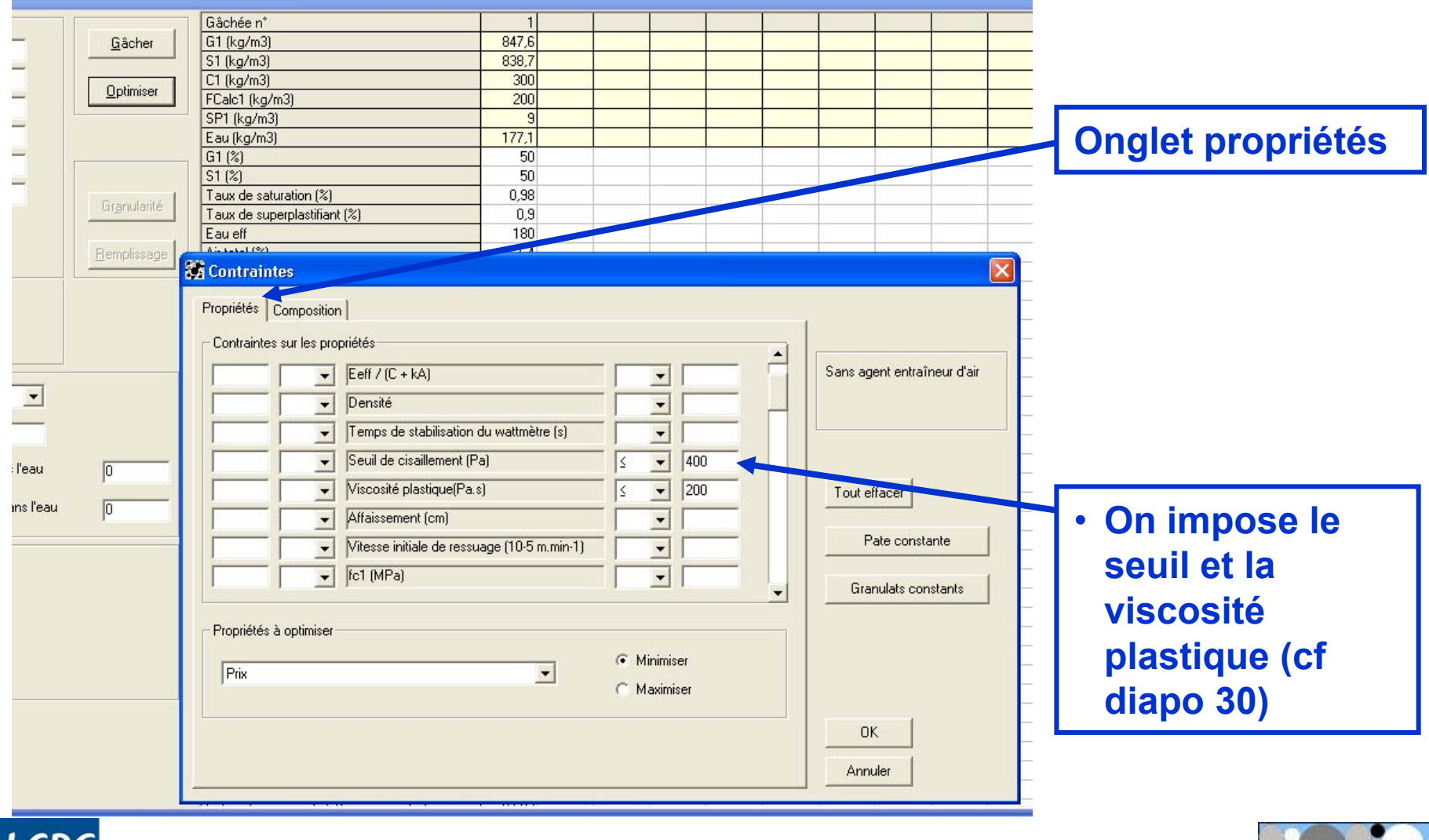

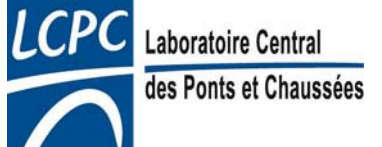

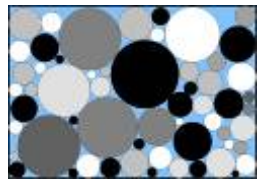

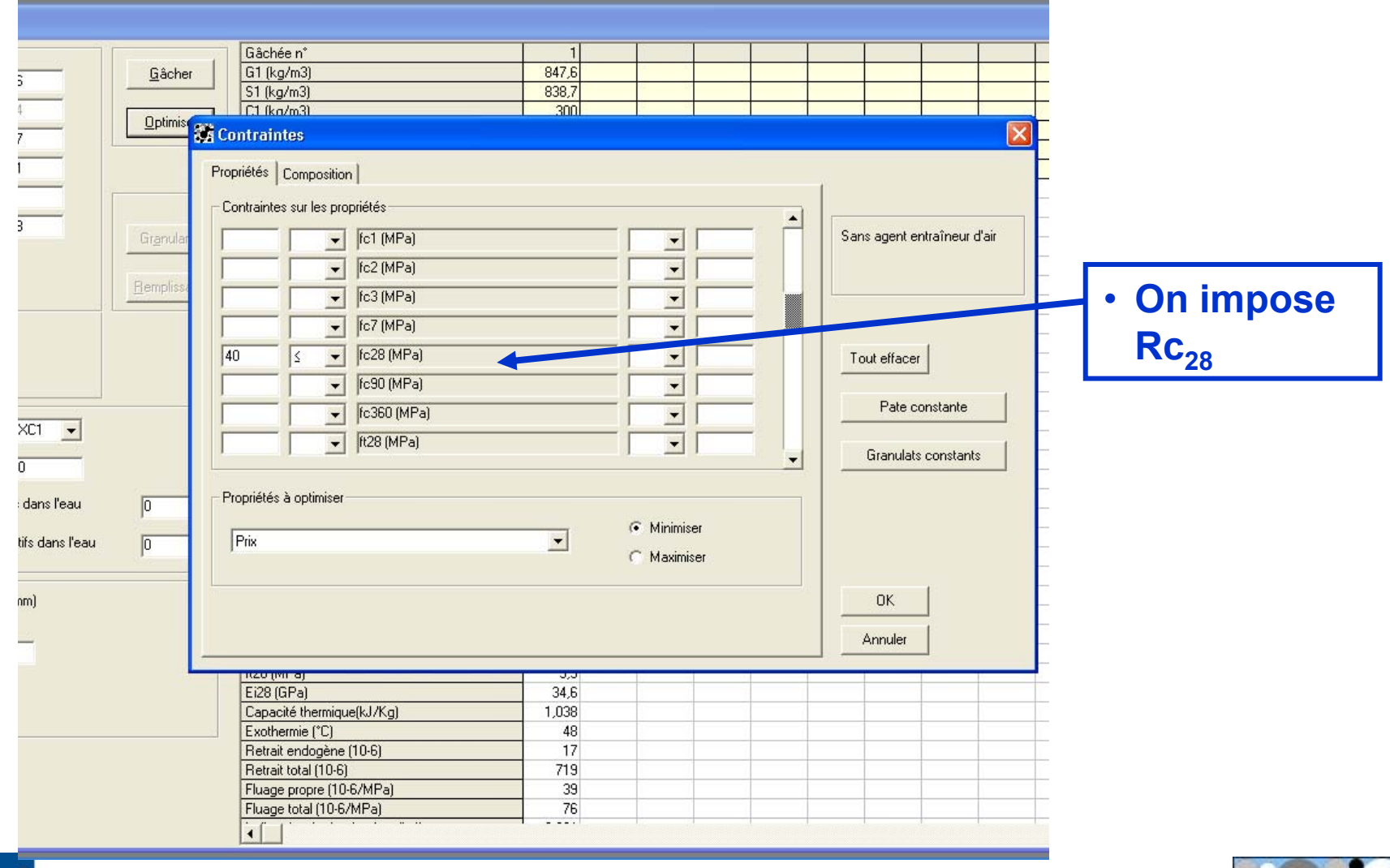

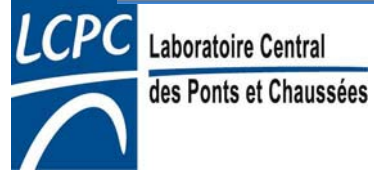

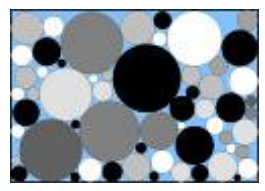

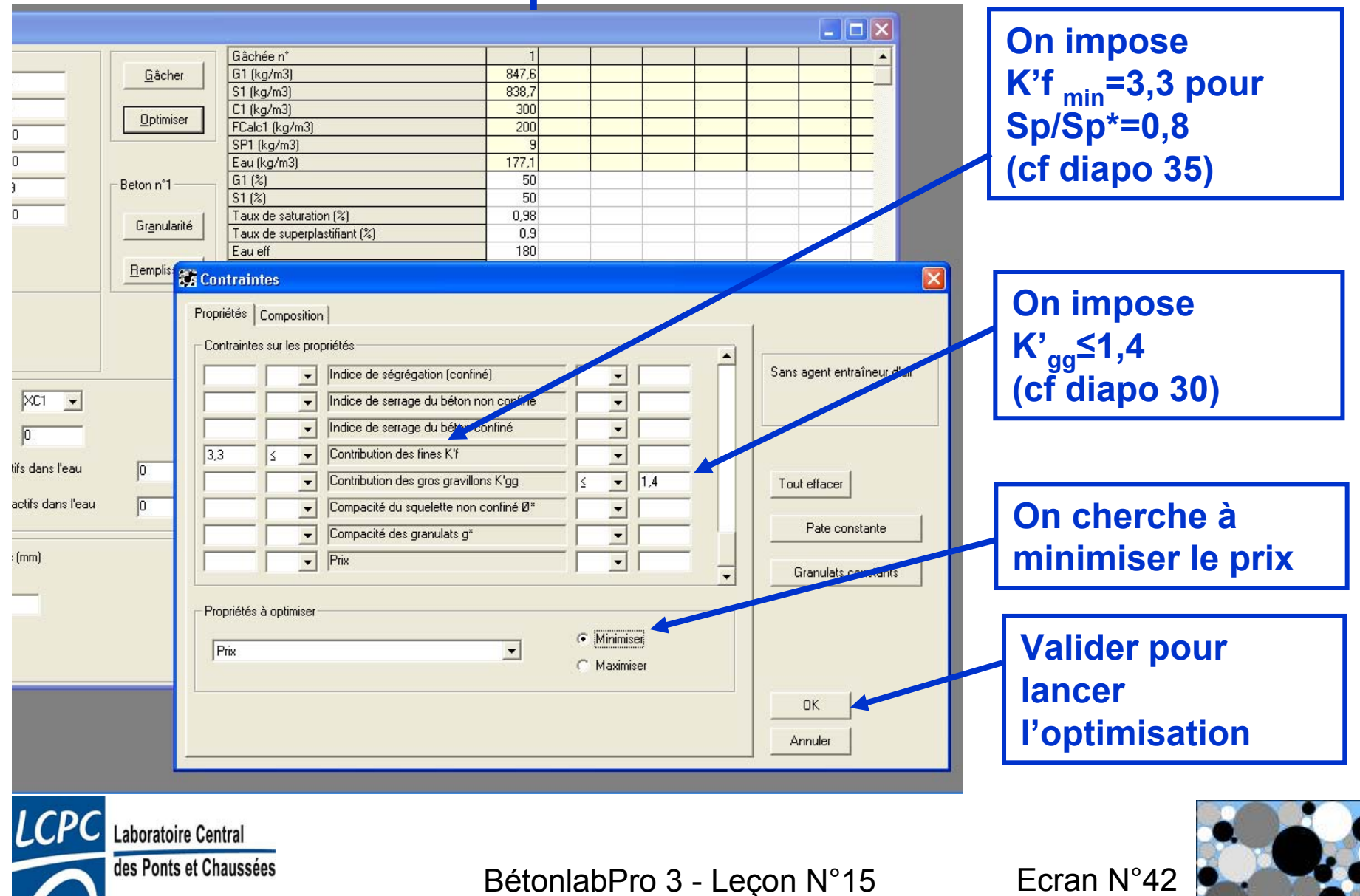

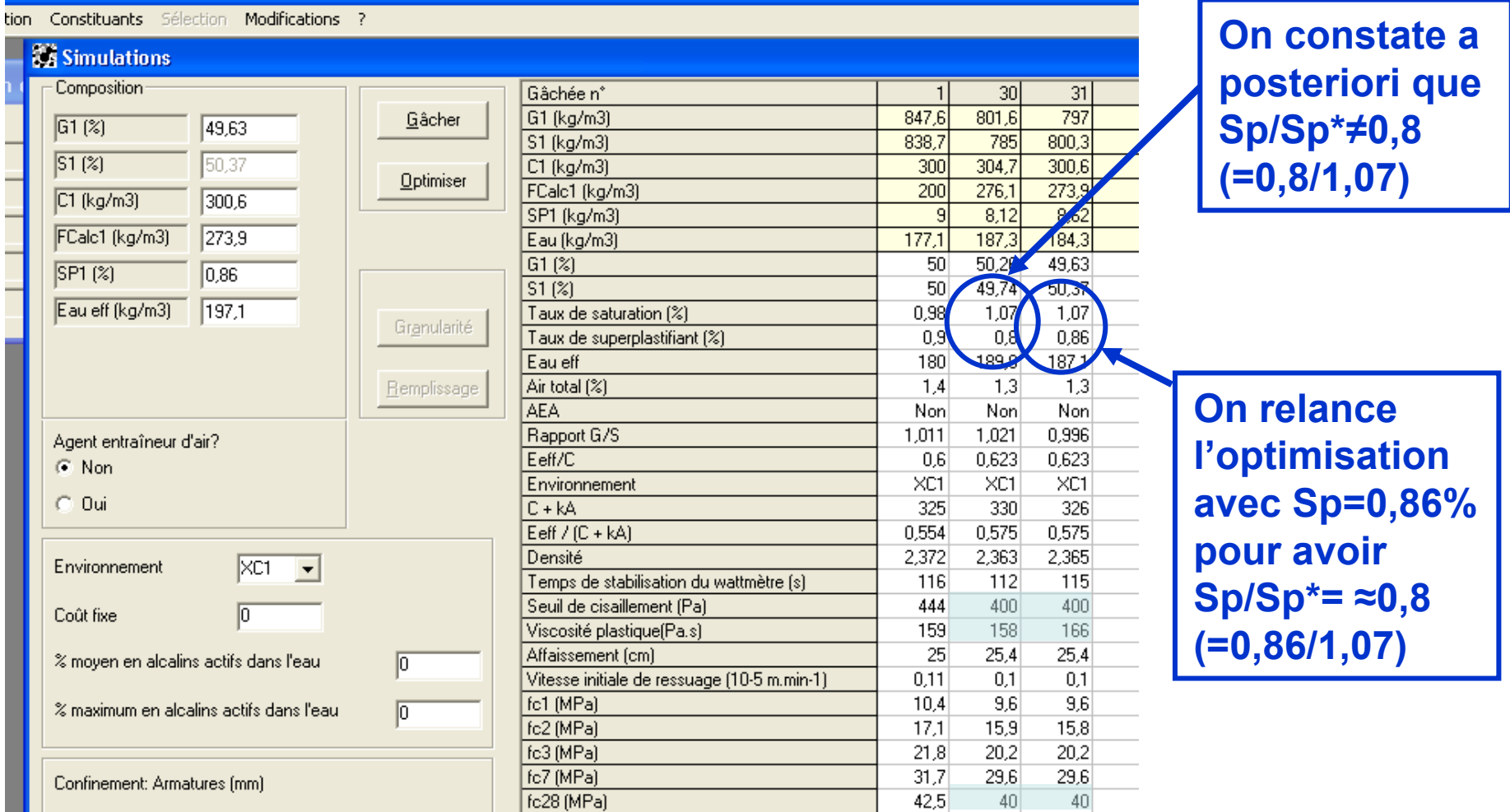

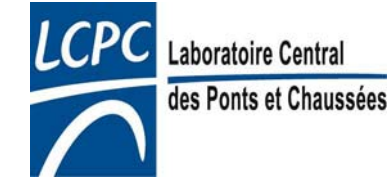

. .

BétonlabPro 3 - Leçon N°15 Ecran N°43

AA I

 $41A$ 

 $A1A$ 

**Fog0 (MP5)** 

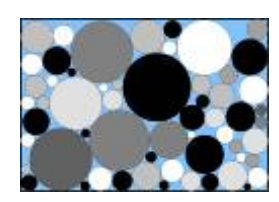

# Ajustement de l'étalement

- •On fabrique la gâchée simulée
- •• Si l'étalement expérimental n'est pas suffisant on ajuste le dosage en superplastifiant et/ou le dosage en eau.
- $\cdot$   $\rightarrow$  on en déduit le nouveau seuil à viser

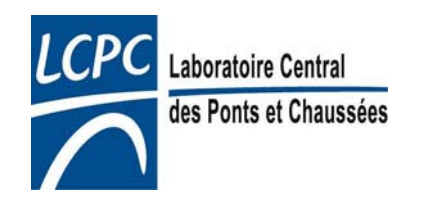

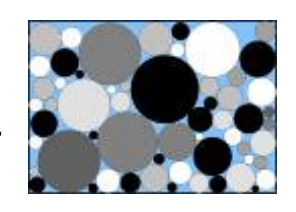

### Ajustement pour l'essai au tamis

- Si le taux de laitance expérimental est trop fort, il faut optimiser une formule en imposant un K'<sub>f</sub> plus élevé tout<br>en conservant de l'étape précédente :
	- Sp/Sp\* constant
	- le nouveau seuil-cible
- On itère jusqu'à satisfaire expérimentalement l'exigence sur le taux de laitance
- $\rightarrow$ on définit un nouveau K'<sub>f</sub> à viser
- • pour une méthode plus complète mais plus complexe aller directement à la diapositive 49

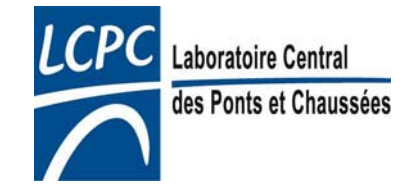

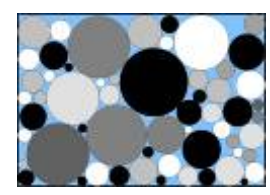

# Ajustement pour la boîte en L

- • Si il y a blocage à la boîte en L (H2/H1<0,8), il faut optimiser une formule en imposant un  $K_{GG}$  plus faible, tout en conservant de l'étape précédente :
	- Sp/Sp\* constant
	- le nouveau seuil-cible
	- le nouveau K'<sub>f</sub> -cible

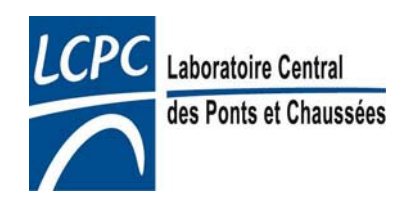

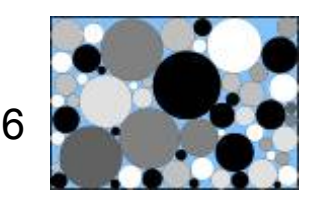

# Ajustement de la résistance

• Vérification de la résistance à 28 jours  $\rightarrow$ ajustement si nécessaire en relatif par rapport aux simulations

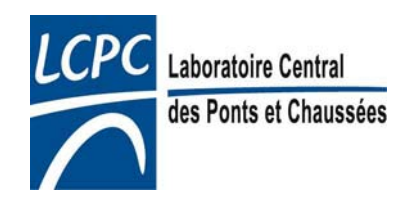

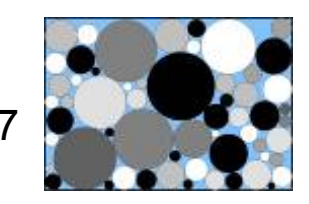

# Pour en savoir plus…

- • Voir la [documentation scientifique](http://www.lcpc.fr/fr/produits/betonlabpro/docu.php) sur la formulation des BAP sur site de BétonlabPro
- • [1] « Recommandations pour l'emploi des Béton Auto-plaçants » de janvier 2008, édité par l'AFGC
- • [2] T. Sedran, Rheologie et rhéométrie des bétons. Application aux bétons autonivelants., Thèse de l'ENPC, 220 p, Mars 1999
- $\bullet$  [3] Roussel N, Rheology of fresh concrete: from measurements to predictions of casting processes, Materials and Structures Vol. 40 Issue 9, pp 889-896, Nov 2007

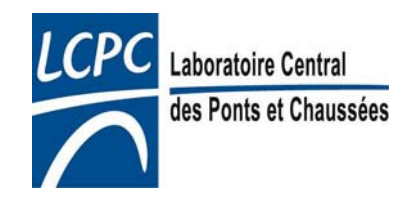

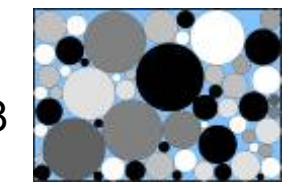

#### Merci de votre attention !

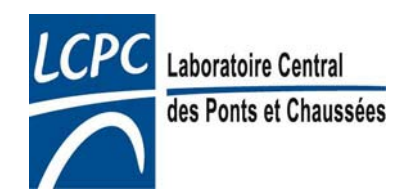

#### Annexe

# Méthode de formulation plus complète

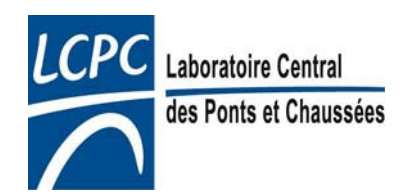

### Ajustement pour l'essai au tamis

- • Dans la méthode précédente, on fige Sp/Sp\*
- Pour pouvoir également optimiser le dosage de superplastifiant, il faut déterminer la fonction  $K_{f min}(Sp/Sp^*)$ correspondant à l'adjuvant sélectionné

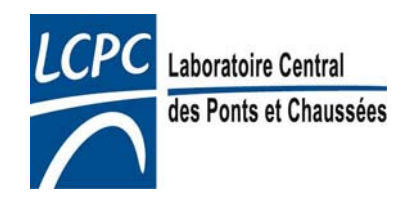

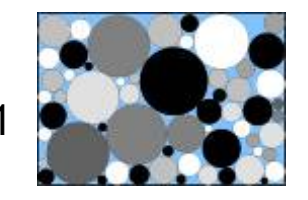

# Ajustements du K'f min

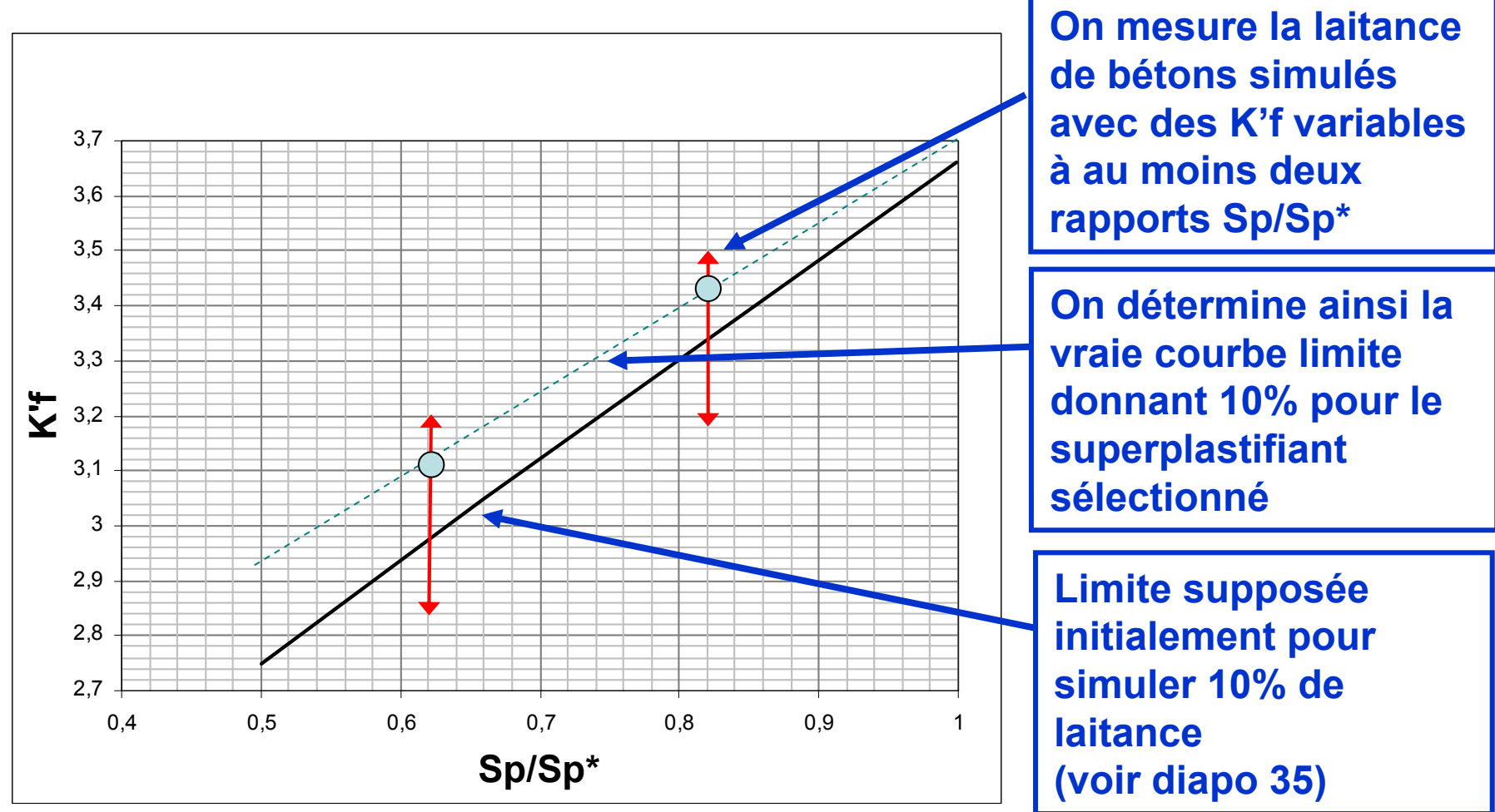

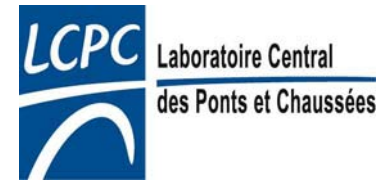

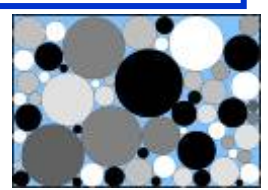

### Ajustement pour l'essai au tamis

- Simulations pour différents Sp/Sp\*
- Gâchée optimisée pour K'<sub>f</sub>≥3,7. Sp=1,07% ( a postériori, Sp/Sp\*≈1)
- Gâchée optimisée pour K'<sub>f</sub>≥3,4. Sp=0,86% ( a postériori, Sp/Sp\*≈0,8
- Gâchée optimisée pour K'<sub>f</sub>≥3,1. Sp=0,6% ( a postériori, Sp/Sp\*≈0,6)

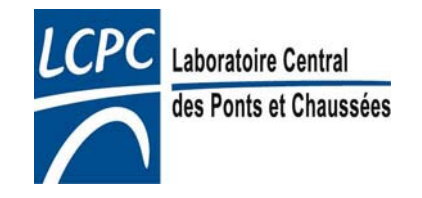

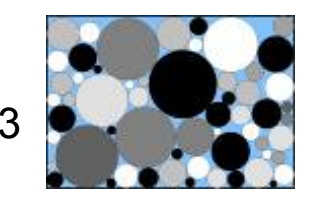

### Résultats

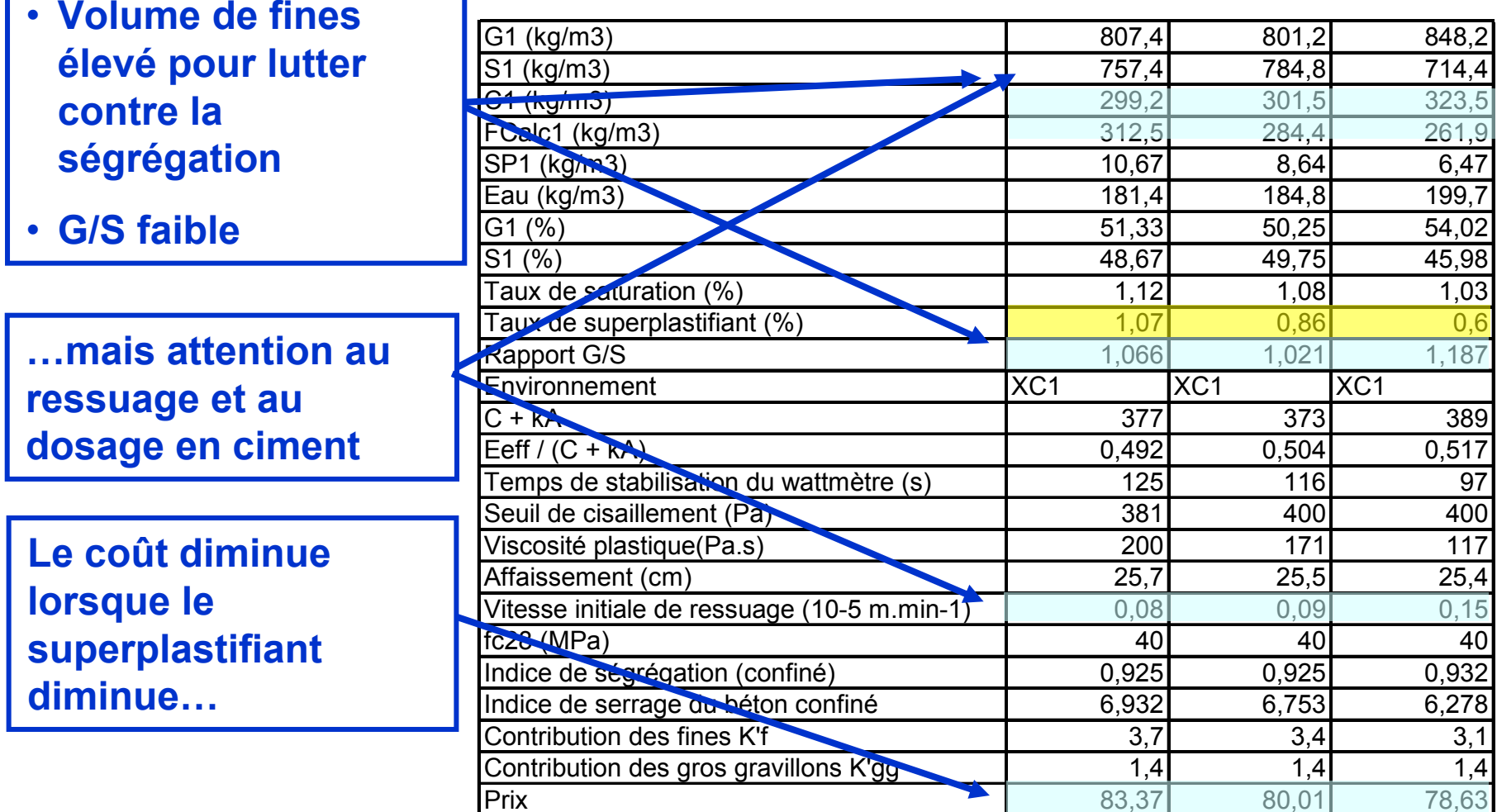

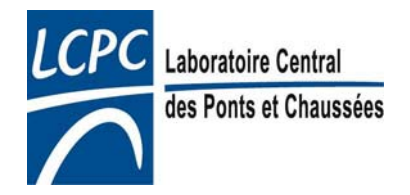

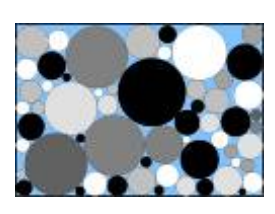

### **Résultats**

• Choisir le mélange (et donc le Sp/Sp\*) le plus satisfaisant et retourner à la diapositive 46

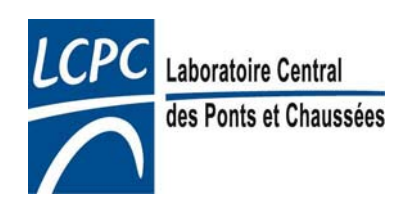

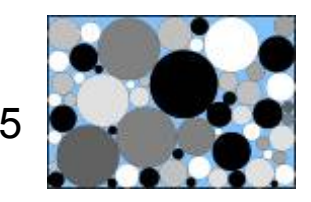